# **Arbeitsmaterialien zur Einführung von Umweltkennzahlensystemen**

**Herausgegeben von der Landesanstalt für Umweltschutz Baden-Württemberg (LfU) und dem Ministerium für Umwelt und Verkehr Baden-Württemberg**

**Karlsruhe, März 1999**

## **Impressum**

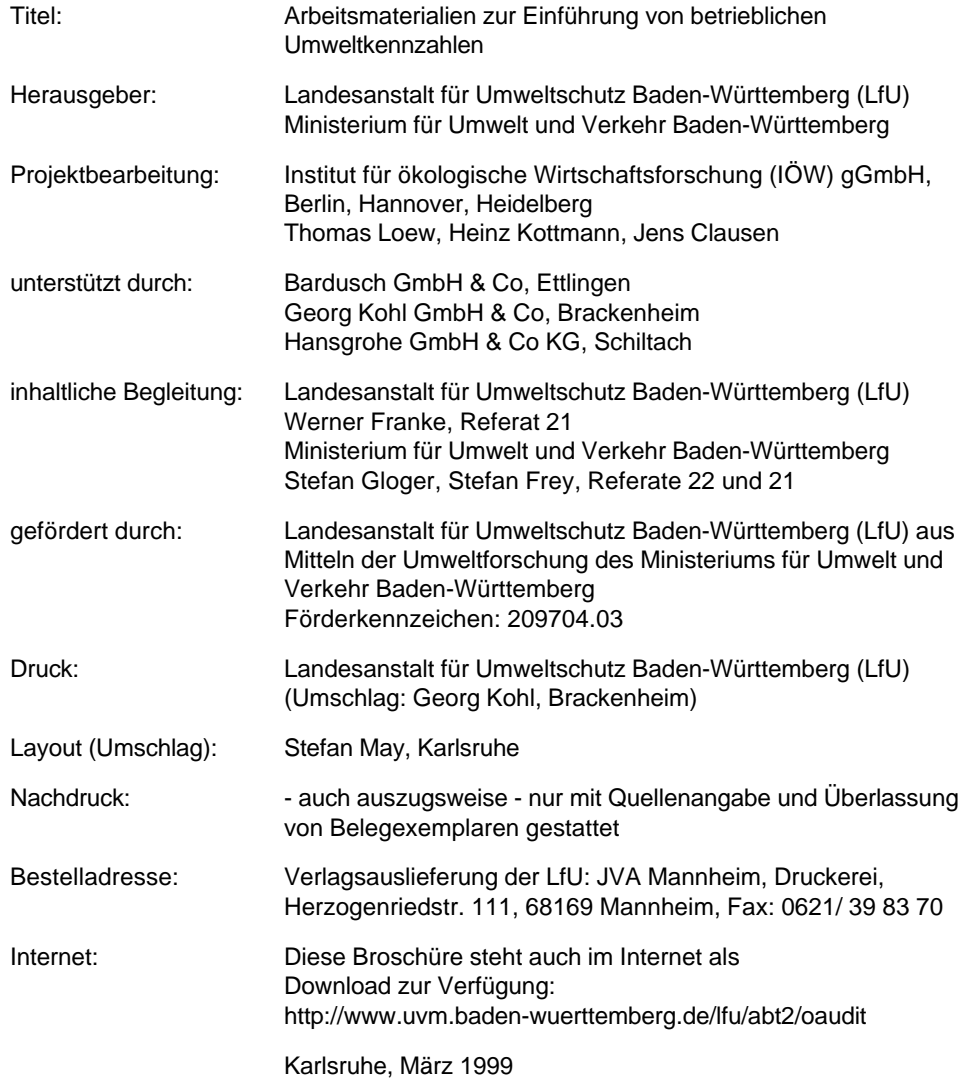

## **Vorwort**

Eine Produktion, die Einsparungspotentiale beim Rohstoff- und Energieeinsatz nutzt und das Abfallaufkommen mindert, verbessert nicht nur die Umweltverträglichkeit des Wirtschaftens. Ökologische Effizienz zahlt sich für die Betriebe in aller Regel auch ökonomisch aus. Das Ministerium für Umwelt und Verkehr hat aus diesen Gründen mit den Mitteln der Umweltforschung rund 20 branchenbezogene Projekte zum Umweltmanagement in Baden-Württemberg gefördert. Eine Übersicht über bisherige Projekte des Landes liegt in Gestalt der Broschüre "Forschungstransfer Umweltmanagement" vor, die vom Ministerium für Umwelt und Verkehr bezogen werden kann.

Im Februar 1997 erhielt das Institut für ökologische Wirtschaftsforschung (IÖW) mit dem Projekt "Zielorientiertes Umweltmanagement mit Hilfe von Umweltkennzahlen" einen ergänzenden Auftrag. Mit den Umweltkennzahlen kann die Leistungsfähigkeit des Umweltmanagements nachvollzogen und beurteilt werden. Sie sind geeignet, den kontinuierlichen Verbesserungsprozeß in den einzelnen Umweltsegmenten und Betriebsbereichen zu fördern. Die Umweltkennzahlen dienen somit der Information, Planung und Steuerung der umweltrelevanten Tätigkeiten im Unternehmen.

Im Rahmen dieses Projektes wurden in drei Pilotunternehmen Umweltkennzahlensysteme entwickelt und eingeführt. Es hat sich gezeigt, daß jedes Unternehmen ein individuelles Umweltkennzahlensystem entwickeln muß. Die erarbeiteten Vorschläge für einzelne Umweltkennzahlen oder komplette Umweltkennzahlensysteme können jedoch als Anregung für andere Betriebe dienen. Die Projektergebnisse ermutigten deshalb, die gewonnenen Erfahrungen sowie die Methodik des Vorgehens als Arbeitsmaterial aufzubereiten und den Unternehmen in Baden-Württemberg zugänglich zu machen. Damit soll eine wirksame Unterstützung zur Einführung von Umweltkennzahlen in die betriebliche Praxis geleistet werden. Die Arbeitsmaterialien stehen mit dieser Broschüre sowie im Internet allen interessierten Unternehmen zur Verfügung.

Mein besonderer Dank gilt den Firmen Bardusch aus Ettlingen, Georg Kohl aus Brackenheim und Hansgrohe aus Schiltach, die als Pilotunternehmen am Projekt mitgearbeitet und selbstentwickelte Instrumente in die Arbeit eingebracht haben.

Ich hoffe, daß mit den "Arbeitsmaterialien zur Einführung von Umweltkennzahlen" in Unternehmen und Praxis weitere ökologische Verbesserungspotentiale erschlossen werden können.

Stuttgart, im Dezember 1998

Ulrich Müller MdL Minister für Umwelt und Verkehr Baden-Württemberg

## Inhalt

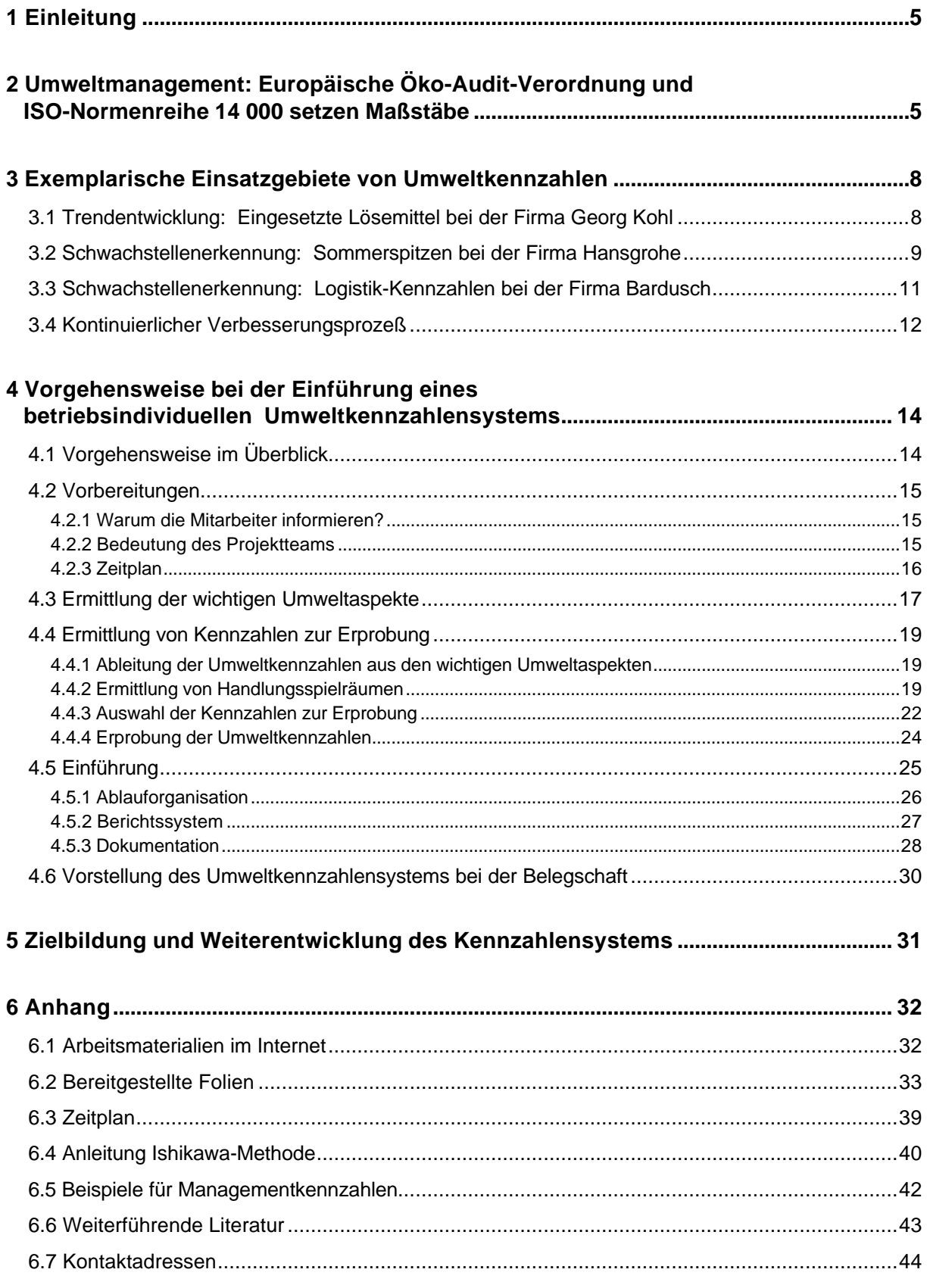

## **1 Einleitung**

Mit den vorliegenden Arbeitsmaterialien soll Ihnen die Einführung eines betrieblichen Umweltkennzahlensystems erleichtert werden. Die Broschüre verschafft Ihnen die Möglichkeit, auf ein Verfahren mit zugehörigen Arbeitsmitteln zurückzugreifen, das sich bereits im Rahmen des von der Umweltforschung Baden-Württemberg geförderten Pilotprojekts "Zielorientiertes Umweltmanagement mit Hilfe von Umweltkennzahlen" bewährt hat. Die beschriebene Vorgehensweise wurde aus dem Projektbericht entnommen und praxisgerecht überarbeitet. So sollen die für die Einführung eines Kennzahlensystems relevanten Forschungsergebnisse direkt und ohne großen Zeitaufwand der Praxis zur Verfügung gestellt werden.

Auf den folgenden Seiten wird zunächst das Instrument "Umweltkennzahlen" in den Kontext der EG-Öko-Audit-Verordnung und des Entwurfs für die ISO Norm 14031 "Umweltmanagement-Umweltleistungsbewertung" gestellt. Anschließend zeigen Beispiele aus der Praxis die unterschiedlichen Anwendungsmöglichkeiten von Umweltkennzahlen auf.

Wenn Sie nach diesen Informationen den Einsatz von Umweltkennzahlen in Ihrem Unternehmen in Erwägung ziehen, können Sie den folgenden Kapiteln entnehmen, auf welchem Weg und mit welchen Mitteln ein betriebsspezifisches Umweltkennzahlensystem erstellt und implementiert werden kann. Die beschriebenen Arbeitsmaterialien werden Ihnen als Dateien im Internet auf der Website der Landesanstalt für Umweltschutz Baden-Württemberg (LfU) unter **http://www.uvm.baden-wuerttemberg.de/lfu/abt2/oaudit** zur Verfügung gestellt. Die Arbeitsmaterialien enthalten Vorlagen für Tabellen und Berichte, die Sie für Ihr betriebsspezifisches Kennzahlensystem anpassen können. Die Abbildungen dieser Werkzeuge sind mit [tool] geke[nnzeichnet. Weiterhin ist in den Materialien ein Foliensatz](http://www.uvm.baden-wuerttemberg.de/lfu/abt2/oaudit) enthalten, in den nahezu alle Abbildungen eingearbeitet worden sind. Ein Teil dieser Folien soll Sie unterstützen, wenn Sie die Einführung eines Umweltkennzahlensystems mit Ihren Kollegen und Vorgesetzten diskutieren möchten. Andere Folien sind für Workshops im Rahmen der Einführung vorgesehen. Eine Übersicht der in Form von Dateien zur Verfügung gestellten Arbeitsmaterialien finden Sie im Anhang.

Bei der beschriebenen Vorgehensweise handelt es sich nicht um eine Rezeptur, die streng eingehalten werden muß. Die Unterlagen sind vielmehr als eine Hilfe anzusehen, die gemäß den betrieblichen Gegebenheiten, wie Betriebsgröße, Branche und Unternehmenskultur, direkt oder entsprechend modifiziert eingesetzt werden kann.

## **2 Umweltmanagement: Europäische Öko-Audit-Verordnung und ISO-Normenreihe 14 000 setzen Maßstäbe**

Die Einbeziehung des Umweltschutzes in unternehmerisches Handeln ist nicht nur bei Großunternehmen, sondern gerade für kleine und mittlere Unternehmen wichtig. Vorausschauender Umweltschutz dient der Langzeitsicherung des Unternehmens, insbesondere der Produkte und des Standortes. Umweltorientierte Unternehmensführung ist innovativ, denkt in die Zukunft und stellt alte Lösungen in Frage. In der Erkenntnis, daß auch die Umwelt als ein begrenzter Produktionsfaktor - gleichbedeutend neben den Faktoren Arbeit und Kapital - nicht frei verfügbar ist, ist ein umweltbewußt geführtes Unternehmen bereit, neue zukunftsträchtige Wege zu gehen. Systematisches Umweltmanagement ermöglicht, die Umweltprobleme schon vorsorgend anzugehen und durch planerische Tätigkeiten teure "endof-pipe"-Techniken durch integrierte Lösungen zu ersetzen. Hierzu zählen vor allem Kreislaufführungen, Materialsubstitutionen und Prozeßablaufänderungen.

Die Europäische Kommission verabschiedete im Juni 1993 die EG-Öko-Audit-Verordnung mit vollem Namen "*Verordnung (EWG) Nr. 1836/93 des Rates vom 29. Juni 1993 über die freiwillige Beteiligung gewerblicher Unternehmen an einem Gemeinschaftssystem für das Umweltmanagement und die Umweltbetriebsprüfung"*. Im Mittelpunkt der EG-Verordnung

steht das Verursacherprinzip, d.h. die weitestmögliche Beseitigung der Umweltbelastungen an ihrem betrieblichen Ursprung. Die Unternehmen übernehmen selbst die Verantwortung für den standortbezogenen Umweltschutz und streben eine "kontinuierliche Verbesserung des

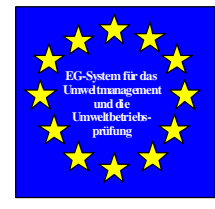

Dieser Standort verfügt über ein Umweltmanagementsystem. Die Öffentlichkeit wird imEinklang mit dem Gemeinschaftssystem für das Umweltmanagement und die Umweltbetriebsprüfung über den betrieblichen Umweltschutz dieses Standortes unterrichtet. (Register-Nr. ...)

betrieblichen Umweltschutzes" an. Dies soll durch ein Umweltmanagementsystem gewährleistet werden. Das Unternehmen bewertet und kontrolliert mittels regelmäßiger Audits die Leistungsfähigkeit des eingeführten Umweltmanagementsystems. Umweltmanagementsysteme erhöhen die Rechtssicherheit, verbessern das Unternehmensimage, fördern die Mitarbeitermotivation und decken Einsparpotentiale auf.

Parallel zum System der Europäischen Union haben sich die von der Wirtschaft getragenen Normenverbände auf die Erarbeitung einer weltweit gültigen Normenreihe zum Umweltmanagement, die ISO 14 000-Reihe, geeinigt. Im Oktober 1996 - ein Jahr nach der Praxiseinführung der EG-Öko-Audit-Verordnung - wurde die weltweit und für alle Organisationen gültige Norm ISO 14 001 zum Umweltmanagementsystem vom Deutschen Institut für Normung als DIN / EN / ISO 14 001 veröffentlicht. Beide Systeme sind inhaltlich weitgehend kompatibel. Von ihrer Entstehung her ist die ISO Norm 14 001 allerdings mehr systemorientiert, während die Öko-Audit-Verordnung den Schwerpunkt auf die Umweltleistung der Unternehmen legt.

In Ergänzung zur systemorientierten ISO-Norm 14 001 wurde die ISO Norm 14 031

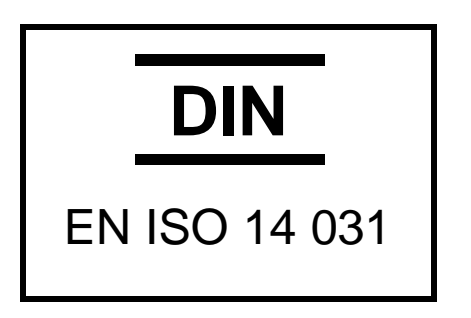

"Umweltmanagement- Umweltleistungsbewertung" entwickelt, die bis Mitte 1999 verabschiedet werden soll. Diese ISO-Norm versteht sich als Leitlinie, die den Unternehmen Hilfestellung für den Auswahlprozeß und die Anwendung von Kennzahlen geben soll. Grundlage bildet der vereinfachte Controlling-Kreislauf: Planen, Umsetzen, Kontrollieren und Korrigieren. Umweltleistungsbewertung ist ein unternehmensinterner Prozeß zur Bewertung der Umweltbelastungen und der Umweltschutzleistungen im

Vergleich zu selbstgesetzten Umweltzielen und von außen vorgegebenen Maßstäben.

Mit Hilfe von Umweltmanagementkennzahlen kann die Leistungsfähigkeit des Umweltmanagementsystems beurteilt werden. Umweltmanagementkennzahlen beziehen sich auf die Einführung von Umweltzielen und Umweltprogrammen, die Rechts- und Zielerfüllung, die Mitarbeitereinbindung, die finanziellen Leistungen und das Behördenverhältnis. Ebenso läßt sich die Entwicklung der Umweltbelastungen in Form von Umweltbelastungskennzahlen (auch Umweltleistungskennzahlen genannt) darstellen. Diese Kategorie orientiert sich an der Input-Output-Bilanz: Materialien, Energie, erhaltene Dienstleistungen, Infrastruktur und Anlagen, Produkte und Dienstleistungen, Abfälle und Reststoffe sowie weitere Emissionen.

Umweltzustandskennzahlen bilden den Zustand der Umwelt in der Umgebung ab und beziehen sich auf Luft, Wasser, Boden, Flora und Fauna, Mensch und Landschaft.

Die ISO-Norm 14 031 liefert den Unternehmen Unterstützung zur Strukturierung und zum Aufbau des Umweltkennzahlensystems und zu dessen Aufrechterhaltung. Die Einbindung des Umweltleistungsbewertungs-Prozesses in das Umweltmanagementsystem ist nur ansatzweise dargestellt. Eine betriebsindividuelle Anpassung ist erforderlich, insbesondere vor dem Hintergrund der Entwicklung des Umweltmanagementsystems.

Das Managementinstrument Umweltkennzahl liefert sowohl aktuelle Informationen als auch generelle Trends. Umweltkennzahlen ergänzen Audits, die in regelmäßigen Zeitabschnitten, z.B. alle drei Jahre, die Übereinstimmung mit festgelegten Anforderungen überprüfen. Im Rahmen der EG-Öko-Audit-Verordnung sind Zahlenangaben für verschiedene Umweltbereiche gefordert. Umweltkennzahlen sind geeignet, den kontinuierlichen Verbesserungsprozeß in den Umweltbereichen zu belegen und den Prozeß in den verschiedenen Unternehmensbereichen zu begleiten. Sie eignen sich zur Information, Kontrolle, Planung und Steuerung der umweltrelevanten Tätigkeiten auf den verschiedenen Ebenen im Unternehmen. Ebenso können sie zur Kommunikation mit den Anspruchsgruppen des Unternehmens im Rahmen von Umweltberichten herangezogen werden.

Nach drei Jahren Gültigkeit des EG-Öko-Audit-Systems stehen nun die ersten Wiederholungsprüfungen an. Einige Unternehmen haben ihr Umweltmanagementsystem schon soweit optimiert, daß sie nach weiteren Verbesserungsmöglichkeiten suchen. Zukunftsweisende Themen sind für sie die Integration des Umweltschutzes in weitere Managementsysteme des Unternehmens. Zum einen wird darunter verstanden, die Zusammenführung der organisatorischen und formalen Anforderungen aus der Qualitätssicherung, der Arbeitssicherheit, des Gesundheitsschutzes und des Umweltschutzes. Zum anderen versuchen immer mehr Unternehmen die ökologisch-ökonomischen Synergieeffekte durch die Einführung einer Umweltkostenrechnung oder die Einbettung von Umweltkennzahlen in das alltägliche Berichtswesen des Unternehmens zu fördern.

## **3 Exemplarische Einsatzgebiete von Umweltkennzahlen**

Die folgenden Beispiele zeigen unterschiedliche Anwendungsmöglichkeiten von Umweltkennzahlen auf:

- Darstellung von Trendentwicklungen
- Erkennung von Schwachstellen
- Zielsetzung und Verfolgung im kontinuierlichen Verbesserungsprozeß (KVP)

Diese Beispiele sollen Sie bei der Überlegung, ob und in welchem Umfang Umweltkennzahlen in Ihrem Unternehmen sinnvoll einsetzbar sind, unterstützen.

## **3.1 Trendentwicklung:**

## **Eingesetzte Lösemittel bei der Firma Georg Kohl**

Der Verbrauch von Lösemitteln ist ein viel diskutiertes Umweltthema in der Druckbranche, speziell im Offsetdruck. Bei der Firma Georg Kohl hat man sich vor dem Hintergrund des jährlichen Verbrauches von 20 Tonnen Lösemitteln schon wiederholt für Verbesserungen eingesetzt. Lösemittel sind zum Teil in den Druckfarben enthalten. Der wesentliche Teil der Emissionen wird allerdings durch die technisch erforderliche Reinigung der Druckzylinder und Farbwalzen verursacht. Neben einem sparsamen Umgang bestehen hier die größten Umweltentlastungspotentiale in der Wahl des verwendeten Lösemittels. Bei den Lösemitteln werden in Abhängigkeit vom Flammpunkt Kohlenwasserstoffe die Klassen A1, A2, A3 und pflanzliche Öle unterschieden, wobei die Kohlenwasserstoffe der Klasse A1 die größten Gesundheits- und Umweltbelastungen verursachen.1

Sollen Verbrauch und Auswahl der Lösemittel beeinflußt werden, müssen zunächst die Substitutionsmöglichkeiten ermittelt und die Mitarbeiter entsprechend informiert werden. Beides hat bei der Firma Georg Kohl bereits stattgefunden, wird aber als Dauerthema immer wieder aufgegriffen. Ein weiterer Einflußfaktor beim Lösemittelverbrauch ist die Druckqualität. Bei geringfügigen Zugeständnissen an die Druckqualität könnten die Reinigungsintervalle vergrößert werden. Hierfür gibt es aber bei der Mehrzahl der Kunden keine Akzeptanz, weswegen das Thema nicht weiter verfolgt wird. Bedeutende Handlungsspielräume werden im Verhalten der Mitarbeiter gesehen. Sie können zwischen verschiedenen Lösemitteln wählen und haben so unmittelbaren Einfluß darauf, welche Lösemittel verwendet werden. Da der Einsatz von pflanzlichen Lösemitteln einen höheren Kraftaufwand und etwas mehr Zeit erfordert, bleibt die Neigung bestehen, klassische Lösemittel einzusetzen.2 Um so wichtiger ist es, den Mitarbeitern die Erfolge bei der Umstellung regelmäßig aufzuzeigen und Trendentwicklungen kontinuierlich zu verfolgen (siehe Abbildung 1: Eingesetzte Lösemittel bei der Firma Georg Kohl).

<sup>&</sup>lt;sup>1</sup> Lösemittel sind teilweise kanzerogen und können insbesondere bei chronischer Einwirkung Nerven- und Hirnschäden verursachen. Unter starker Sonneneinstrahlung sind sie ein bedeutender Mitverursacher von Sommersmog. Lösemittel der Klasse A1 verflüchtigen sich sehr leicht bei Raumtemperatur und haben einen Flammpunkt unter 21°C.

<sup>2</sup> Maschinen mit automatischen Waschanlagen älteren Baujahrs erfordern oft den Einsatz von A1- oder A2- Reinigungsmitteln.

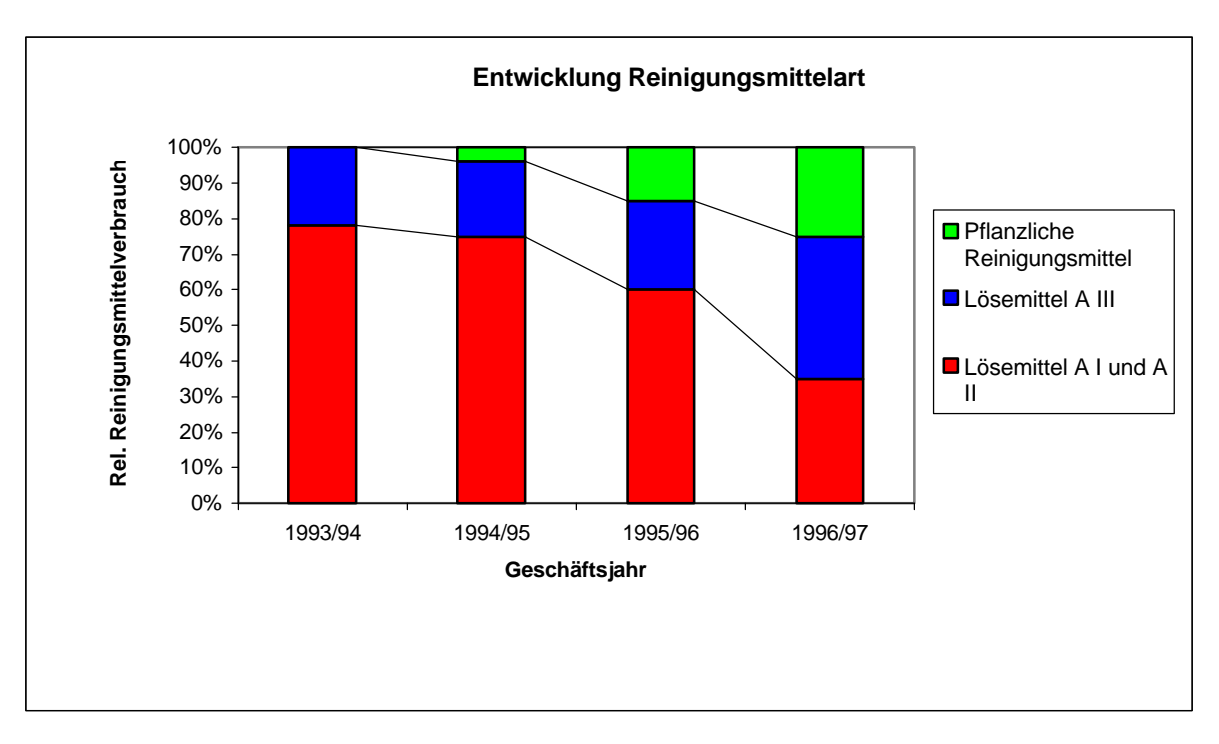

*Abbildung 1: Eingesetzte Lösemittel bei der Firma Georg Kohl*

Die Betrachtung der vier Geschäftsjahre von 1993/94 bis 1996/97 macht die Erfolge des Umweltmanagements bei der Substitution der Lösungsmittel der Klassen A1 und A2 deutlich, A2 konnte vollständig ersetzt werden. Dieses Feedback hat die Mitarbeiter motiviert, weiterhin verstärkt pflanzliche Lösemittel einzusetzen. Die Kennzahl ist aus Sicht der Umweltabteilung der Firma Georg Kohl weiter zu verfolgen. Wie die Erfahrung zeigt, muß man "an dem Thema dran bleiben", wenn die bisherigen Erfolge gehalten werden sollen. Die Mitarbeiter müssen also regelmäßig zur Auswahl von "ökologischen" Lösemitteln motiviert werden, ansonsten besteht die Gefahr, daß wieder alte Verhaltensmuster angenommen werden.

### **3.2 Schwachstellenerkennung:**

### **Sommerspitzen bei der Firma Hansgrohe**

Zeitvergleiche können zur Untersuchung von Prozessen auf mögliche Optimierungspotentiale dienen. Sind mehrere vergleichbare Prozesse vorhanden, können auch Benchmarks, also Vergleiche zwischen Prozessen, Schwachstellen erkennen lassen. Um die unterschiedliche Auslastung der Prozesse zu berücksichtigen, sind für die Schwachstellenerkennung relative Kennzahlen, die entweder Output- oder geeignete Inputmengen als Bezugsgröße verwenden, besonders geeignet. Das Beispiel der Firma Hansgrohe zeigt, wie erst über die Berechnung von relativen Kennzahlen ein überhöhter Energieverbrauch erkannt wurde.

Bei dem Armaturenhersteller Hansgrohe werden mit Extrudern aus Granulat Kunststoffteile gespritzt. Für diesen energieintensiven Prozeß werden regelmäßig die Monatswerte für den absoluten und den relativen Stromverbrauch ermittelt. Als Bezugsgröße für den relativen Stromverbrauch wurde die verarbeitete Menge verspritzten Granulats zugrunde gelegt. Während die absoluten Werte über das Jahr gleichmäßig ohne auffällige Schwankungen verlaufen, zeigten die relativen Werte bei der erstmaligen Berechnung eine auffällige Spitze im

Sommer. Die Erklärung lag schnell auf der Hand: In den Urlaubsmonaten werden geringere Stückzahlen gefertigt als im Normalbetrieb, aber dies geht offensichtlich nicht mit einem entsprechend geringeren Stromverbrauch einher (siehe Abbildung 2)

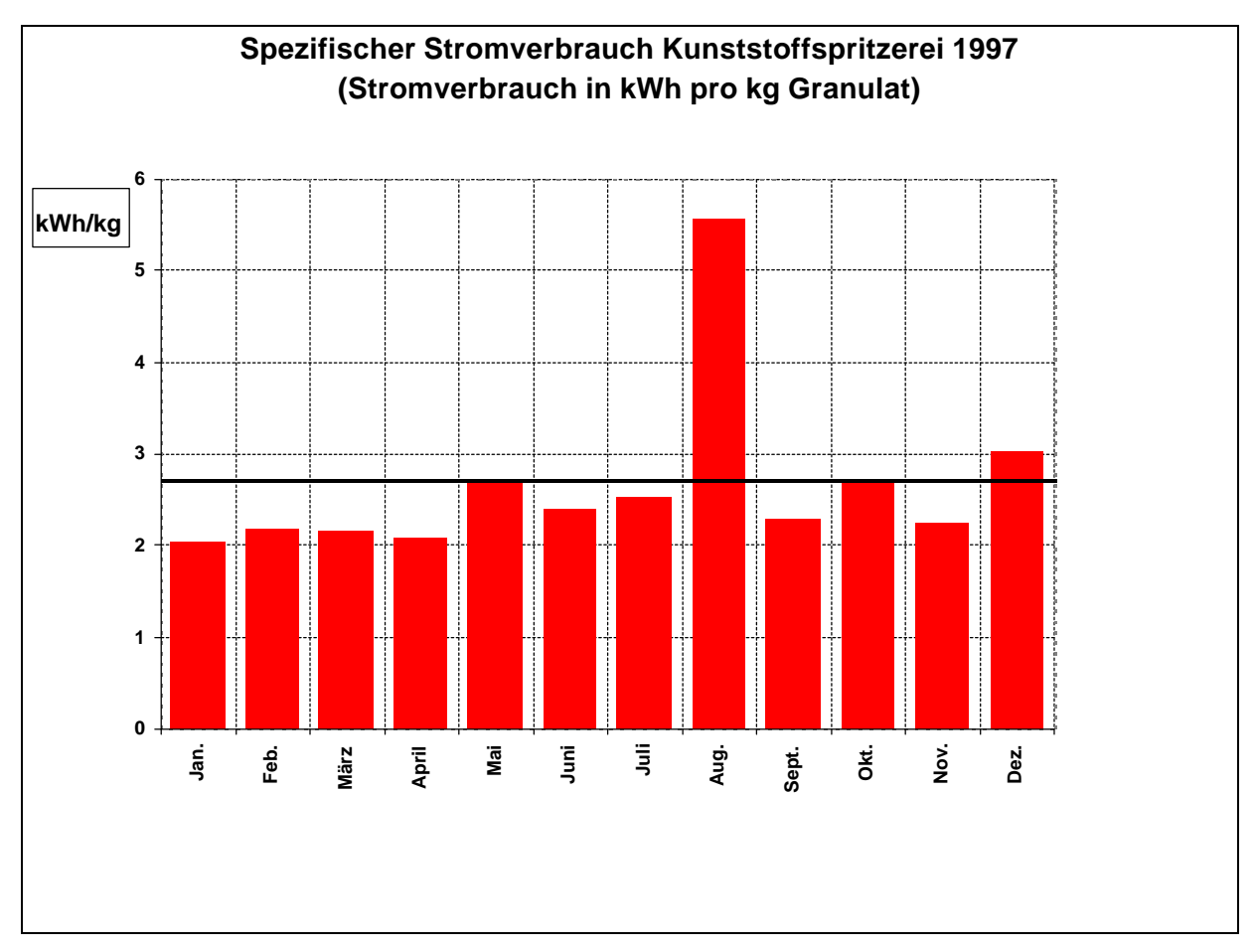

*Abbildung 2: Spezifischer Stromverbrauch 1997 in der Kunststoffspritzerei der Firma Hansgrohe*

Aufgrund der Kennzahlen wird vermutet, daß die Extruder in dieser Zeit häufig leer laufen. Inzwischen wird das Problem näher untersucht. Der zuständige Umweltbeauftragte nimmt an, daß man diese auslastungsbedingte Überschreitung des durchschnittlichen relativen Stromverbrauchs um etwa die Hälfte reduzieren kann. Damit ließe sich eine Energieeinsparung von jährlich 90 MWh realisieren. Seit Mitte 1998 werden Energiekennzahlen für alle Produktionsabteilungen regelmäßig ermittelt. Es wird davon ausgegangen, daß weitere "Sommerspitzen" aufgedeckt werden.

## **3.3 Schwachstellenerkennung:**

## **Logistik-Kennzahlen bei der Firma Bardusch**

Es gibt Fälle, bei denen die Betrachtung einzelner Kennzahlen nicht ausreicht, um ein vollständiges Bild einer Entwicklung zu erhalten. Im Beispiel des Textilmietdienstleisters Bardusch wurde eine Matrix mit acht Kennzahlen verwendet, um die Auswirkungen einer veränderten Verkaufsstrategie auf die Logistik zu untersuchen.

Der Textilmietdienstleister Bardusch fährt seine Kunden in festen regelmäßigen Touren an. Die Anlieferungsstellen wurden in einzelnen Regionen angeworben und mit ihnen Einzelverträge geschlossen. Dadurch konnte eine hohe Auslastung bei den Touren sichergestellt werden. Durch die zunehmende Zahl an Rahmenverträge mit Fillialunternehmen entschloß sich die Geschäftsführung zu einem Strategiewechsel von der regionalen Einzelversorgung hin zu einer flächendeckenden Versorgung. Dementsprechend mußte in der zweiten Jahreshälfte 1996 eine zusätzliche Tour am Standort Ettlingen eingeführt werden, die dann auch zu einer Ausdünnung der vorhandenen Touren führte. Vor diesem Hintergrund des Strategiewechsels wurde vermutet, daß sich die Effizienz der Auslieferung verschlechtern könnte. Auf Basis der vorhandenen umsatzbasierenden Kennzahlen konnte diese Vermutung nicht bestätigt werden. Zwar nahm die Laufleistung aufgrund der flächendeckenden Versorgung zu, doch wurde gleichzeitig der Umsatz durch die Rahmenverträge mit Fillialunternehmen gesteigert. Es konnte immerhin eine Steigerung des *Umsatzes pro bearbeitete Menge* von 11% erzielt werden (siehe Abbildung 3).

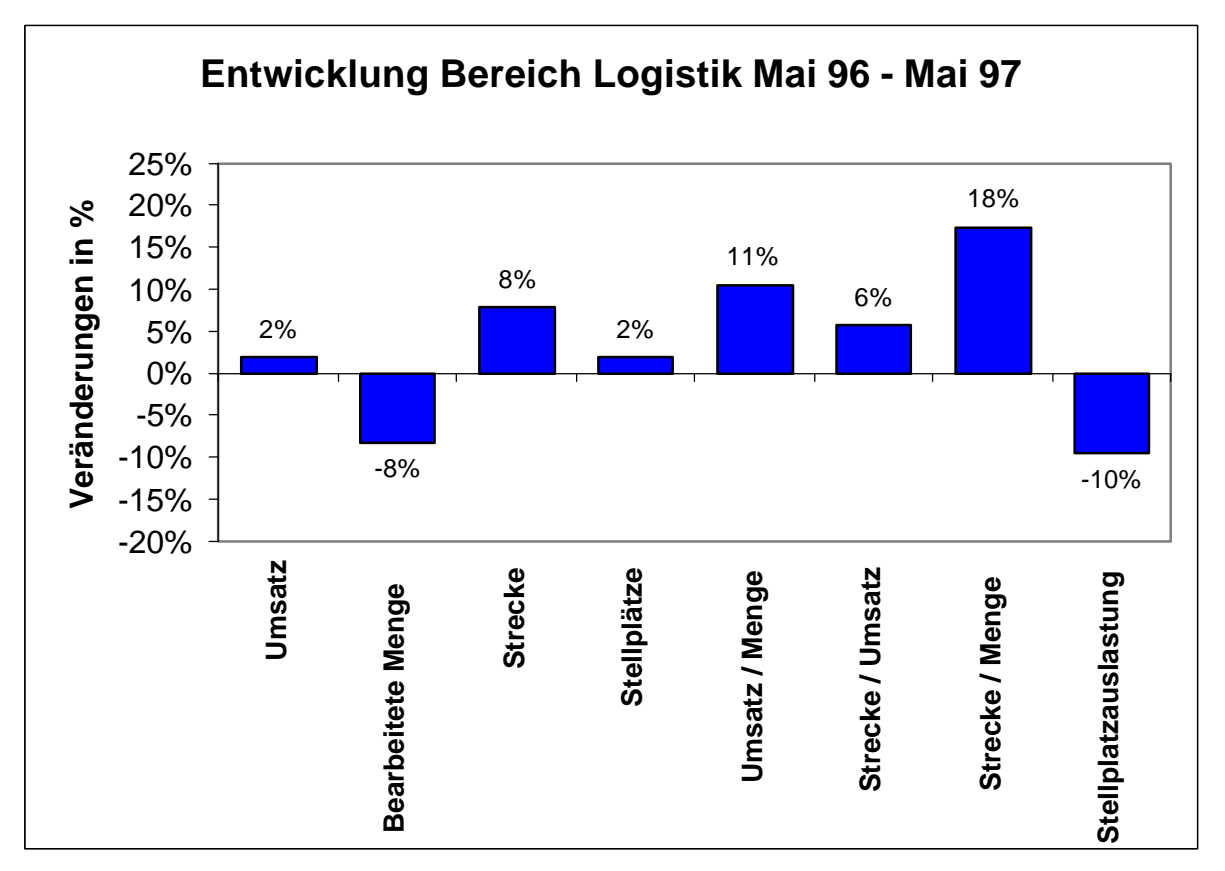

*Abbildung 3: Logistik-Vergleich des Monats Mai mit dem des Vorjahres*

Mittels der neu aufgestellten Umweltkennzahlen wurden nun aber die realen Auslastungs- und Effizienzveränderungen offenkundig. Die bisher nicht betrachtete Kennzahl *Strecke pro bearbeitete Menge* mit einer Zunahme von 18% verdeutlicht die Auswirkungen auf die realen Vorgänge im Logistikbereich. Die Auslastung hat sich dementsprechend verringert, wodurch sowohl die Umweltbelastungen als auch die Kosten überproportional angestiegen sind.

In einer Bereichsleitersitzung wurden diese Aspekte diskutiert und Lösungsmöglichkeiten gesucht. Ansätze sind nun vor allem, die Verkaufsstrategie darauf auszulegen, daß entlang der Strecken der weiten Touren neue Kunden gewonnen werden und bei der Fahrzeugauswahl darauf zu achten ist, daß Größe und Art der Fahrzeuge auf die Touren abgestimmt werden.

## **3.4 Kontinuierlicher Verbesserungsprozeß**

Die Firma Hansgrohe hat bereits seit mehreren Jahren den kontinuierlichen Verbesserungsprozeß (KVP) systematisch in seiner Fertigung etabliert. In jeder Kostenstelle befinden sich Aushänge zum KVP, die über Ziele und Entwicklungen ausgewählter Kosten informieren. Die auf Monatsbasis definierten Ziele werden jährlich aktualisiert. Somit läßt sich die Zielerreichung monatlich und damit zeitnah verfolgen.

Die zu diesem Zweck verwendeten KVP-Berichte werden mit einer Tabellenkalkulation erstellt und haben folgenden Aufbau: In einer Tabelle werden den festgestellten Ist-Größen Zielwerte gegenüber gestellt und die Abweichung berechnet. Die Tabellenwerte werden zudem grafisch dargestellt (siehe Abbildung 4 ). In der unteren Hälfte des Berichts wird die Laufzeit von Maßnahmen, die die Prozesse verbessern sollen, eingetragen.

Bei der Fa. Hansgrohe kann die Entwicklung der Zielgrößen über die Aushänge an den Kostenstellen von allen Mitarbeitern verfolgt werden. Bei Abweichungen zum vorgegebenen Ziel finden in den Abteilungen KVP-Besprechungen statt, in denen die Ursachen besprochen und gegebenenfalls Maßnahmen vorgeschlagen werden. Alle drei Monate werden die Kennzahlen in einem werksübergreifenden Arbeitskreis mit dem zuständigen Geschäftsführer besprochen.

Im Rahmen des Kontinuierlichen Verbesserungsprozesses wurden im Werk Offenbach, in dem 286 Mitarbeiter beschäftigt sind, in den Jahren 1996 und 1997 insgesamt 635 Verbesserungsvorschläge eingereicht, von denen 479 umgesetzt wurden.

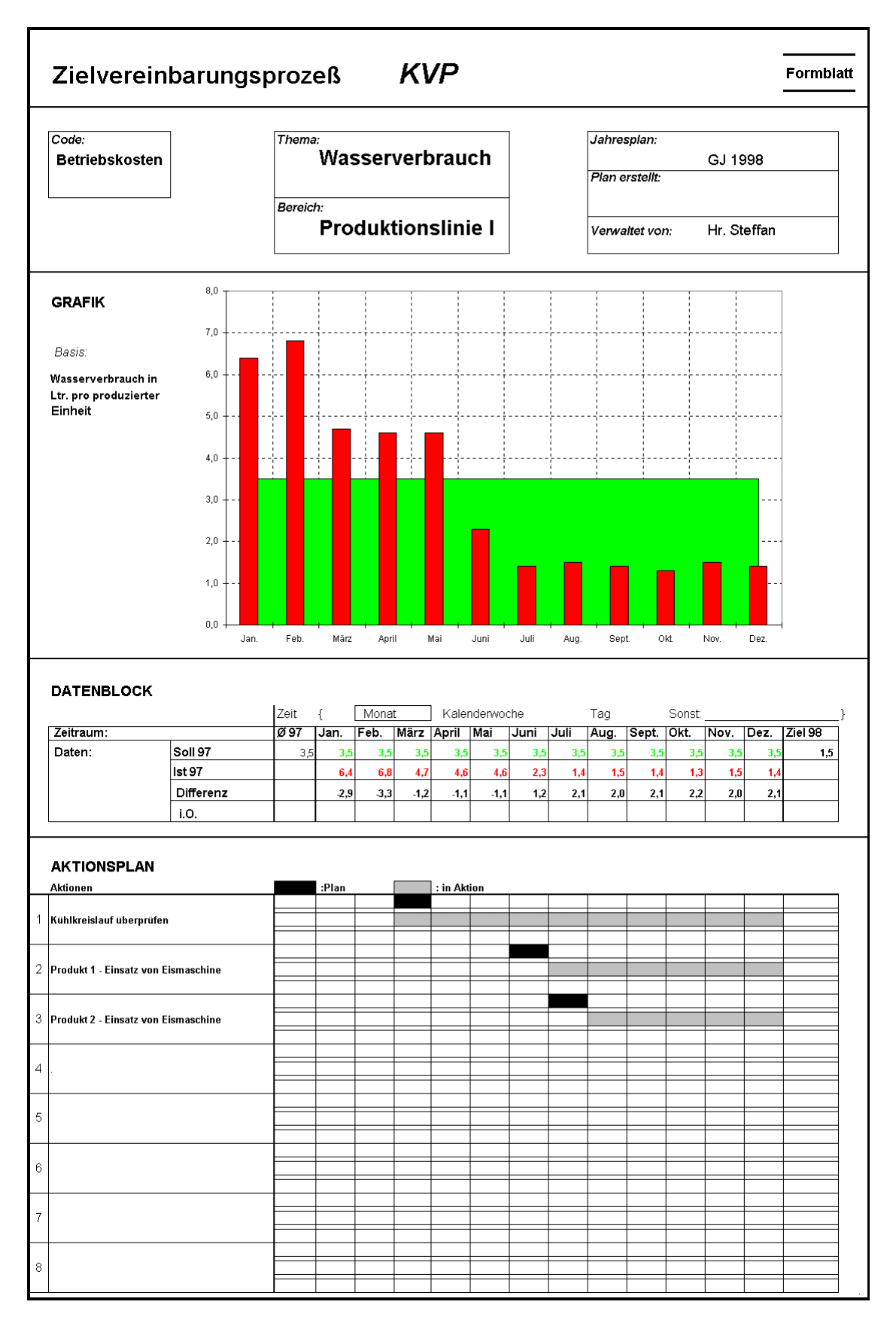

*Abbildung 4: KVP-Blatt der Firma Hansgrohe [tool]*

## **4 Vorgehensweise bei der Einführung eines betriebsindividuellen Umweltkennzahlensystems**

Wenn Sie sich angesichts der bisher gezeigten Beispiele dafür interessieren, wie ein Umweltkennzahlensystem in Ihrem Unternehmen eingeführt werden könnte, erklären Ihnen die nächsten Kapitel die Vorgehensweise.

## **4.1 Vorgehensweise im Überblick**

Zur Einführung eines betrieblichen Umweltkennzahlensystems haben sich vier Ablaufschritte bewährt. Jeder Ablaufschritt untergliedert sich in Arbeitsblöcke, an denen verschiedene Personen im Unternehmen beteiligt sind (siehe Abbildung 5).

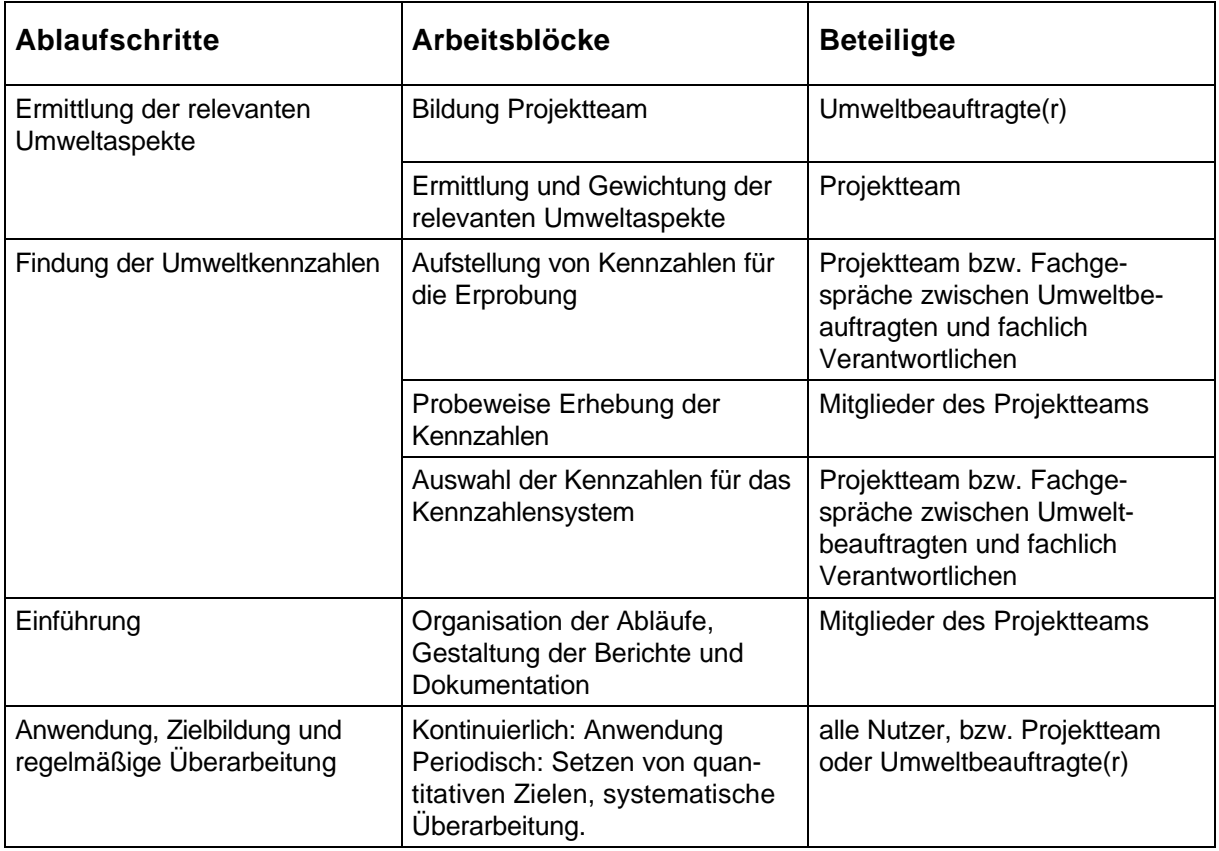

*Abbildung 5: Ablaufschritte der Einführung*

Nach der Bildung des Projektteams sind zunächst die **relevanten Umweltaspekte** des Unternehmens zusammenzustellen, um die Stoffströme und Umweltfragen zu identifizieren, die im weiteren Verlauf näher betrachtet werden sollen.

Darauf aufbauend gilt es, geeignete Kennzahlen für das Umweltkennzahlensystem zu finden (**Findung der Umweltkennzahlen**). In vielen Fällen lassen sich anfangs zahlreiche Kennzahlen finden, die interessante Aussagen versprechen. Aus dieser Vielzahl werden besonders aussagekräftige und beeinflußbare Kennzahlen für eine probeweise Erhebung ausgewählt. Diese Auswahl sollte in Zusammenarbeit mit den Anwendern der Kennzahlen vorgenommen werden, da sie die jeweils zugrundeliegenden Sachverhalte in der Regel am

besten kennen. Die anschließende probeweise Erhebung dieser Kennzahlen zeigt zunächst, ob und auf welchem Weg die Kennzahlen ermittelt werden können. Die Erfahrungen aus der probeweisen Erhebung unterstützen später die Entwicklung der technischen und organisatorischen Abläufe des laufenden Kennzahlensystems.

Erst eine Beurteilung der erhobenen Kennzahlen macht deutlich, inwiefern die bisher vorgesehenen Kennzahlen tatsächlich Aussagekraft haben. Deswegen wird auf Basis probeweise erhobener Kennzahlen und der Erfahrungen bei der Ermittlung der Ausgangswerte entschieden, welche Kennzahlen regelmäßig gebildet werden, also in das laufende Kennzahlensystem aufgenommen werden sollen. Bei diesem zweiten Auswahlprozeß ist die Beteiligung der zukünftigen Anwender notwendig.

Die **Einführung** des Kennzahlensystems erfordert zumeist die Entwicklung neuer Abläufe zur Datenerfassung und -auswertung. Kennzahlenberichte müssen gestaltet werden und es ist eine angemessene Dokumentation des Kennzahlensystems aufzustellen, die die bisherigen Erfahrungen für die effiziente Pflege dieses neuen Informationsinstruments verfügbar hält.

## **4.2 Vorbereitungen**

### **4.2.1 Warum die Mitarbeiter informieren?**

Für eine erfolgreiche Einführung eines Umweltkennzahlensystems müssen die betroffenen Mitarbeiter möglichst frühzeitig über Sinn und Zielsetzung des Instruments informiert werden, um Motivationsbarrieren gegenüber dem erforderlichen Aufwand zu vermeiden. Deutlicher Arbeitsaufwand tritt zunächst bei der Einführung des Kennzahlensystems auf, der aber je nach Organisation im wesentlichen von den Mitgliedern des Projektteams getragen wird. Später wird die routinemäßige Ermittlung und Auswertung der Kennzahlen ebenso Zeit in Anspruch nehmen. Erfahrungsgemäß müssen neben der Umweltabteilung, das Rechnungswesen und/oder die EDV-Abteilung Leistungen für das Projekt erbringen. Die wesentliche Aufgabe besteht hier in der Bereitstellung von Daten. Weiterhin werden diejenigen Abteilungen in Anspruch genommen, für die Umweltkennzahlen gebildet werden. Sie müssen die Auswahl der Umweltkennzahlen und ihre probeweise Ermittlung unterstützen. Nach Abschluß des Projekts können sie dann mit eigenen abteilungsspezifischen Kennzahlen arbeiten.

### **4.2.2 Bedeutung des Projektteams**

Um aussagekräftige Umweltkennzahlen aufzustellen, muß das Wissen der Umweltbeauftragten mit dem betrieblichen Fachwissen zu technischen und organisatorischen Fragestellungen kombiniert werden. Daher wird empfohlen, ein Projektteam zu gründen, das mit der Erstellung des Umweltkennzahlensystems beauftragt wird. Die Mitglieder des Projektteams werden aktiv über die Erteilung von Arbeitsaufgaben in den Prozeß eingebunden. Die einzelnen Mitglieder erfüllen so zwei wichtige Funktionen: Zum einen bringen die Mitglieder des Projektteams das erforderliche Fachwissen aus den verschiedenen Abteilungen ein. Zum anderen sind sie Multiplikatoren, da davon ausgegangen werden kann, daß sie mit ihren Kollegen über die laufenden Aktivitäten und den Arbeitsstand in informellen Gesprächen diskutieren. Auf diesem Weg soll frühzeitig eine breite Akzeptanz des Instruments "Umweltkennzahlen" erreicht werden.

### **4.2.3 Zeitplan**

Am Anfang eines längeren Projekts mit mehreren Beteiligten sollte immer die Aufstellung eines Zeitplans stehen. In den Arbeitsmaterialien ist eine Vorlage enthalten, die individuell angepaßt werden kann (siehe Abbildung 6). Bei der Aufstellung des Zeitplans sind folgende Arbeitsschritte zu berücksichtigen, die neben dem laufenden Geschäft von den beteiligten Mitarbeitern zu erfüllen sind.

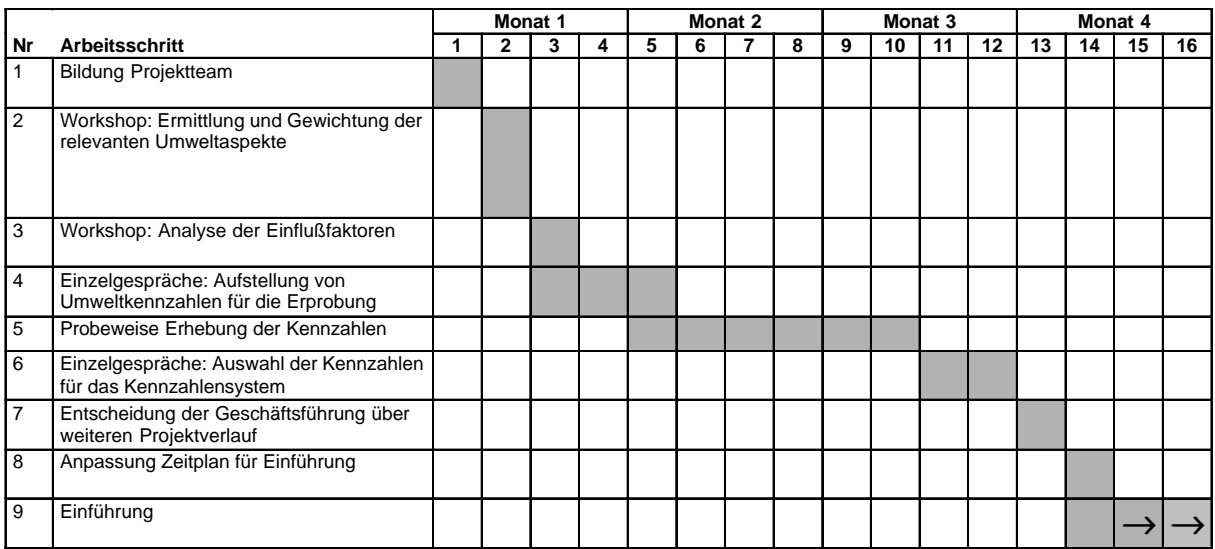

### *Abbildung 6: Zeitplan [tool]*

Für die Ermittlung der relevanten Umweltfragen ist ein Workshop mit den Mitgliedern des Projektteams von ca. 1-3 Stunden erforderlich. Gegebenenfalls ist ein weiterer Workshoptermin einzuplanen, um bei Bedarf Einflußfaktoren auf komplexe Umweltfragen näher zu untersuchen (siehe *Ermittlung von Handlungsspielräumen*).

Für die Auswahl der Kennzahlen zur Erprobung sind einstündige Gespräche mit Führungskräften auf Abteilungsleiterebene oder Kostenstellenebene erforderlich. Je nach Anzahl und Verfügbarkeit der Gesprächspartner ist hier ein Zeitraum von etwa einer Woche einzuplanen.

Die probeweise Ermittlung der Kennzahlen durch die Mitglieder des Projektteams ist ein zeitaufwendiger Arbeitsblock. Hier sollten unter Berücksichtigung der Arbeitslast des Alltagsgeschäfts zwischen drei und sechs Wochen vorgesehen werden. Innerhalb dieser Phase empfiehlt es sich, ein Treffen des Projektteams einzuplanen, bei dem die Teammitglieder über ihren bisherigen Arbeitsstand berichten. So soll primär erreicht werden, daß die verteilten Arbeitsaufgaben tatsächlich im Rahmen des Zeitplans abgearbeitet werden. Außerdem dient dieses Treffen dem Erfahrungsaustausch, um Doppelarbeiten zu vermeiden oder offene Probleme im Team zu lösen.

Zur Auswahl der Kennzahlen für das zukünftige Kennzahlensystem sind nochmals Gespräche mit den Führungskräften einzuplanen, die wiederum je nach Verfügbarkeit der Ansprechpartner innerhalb einer Woche stattfinden können.

Die weitere Planung muß die Einführung des Kennzahlensystems berücksichtigen. Die Einführung stellt den aufwendigsten Arbeitschritt dar, für den ein Zeitraum von ein bis vier Monaten vorzusehen ist. Der tatsächliche Aufwand hängt vom Umfang des Kennzahlensystems und von den erforderlichen organisatorischen Anpassungen ab. Daher läßt sich eine genaue Planung für die Einführung erst nach Abschluß der Erprobungsphase aufstellen.

## **4.3 Ermittlung der wichtigen Umweltaspekte**

In der ersten Sitzung des Projektteams sind die wichtigen Umweltaspekte des Unternehmens zu identifizieren und zu gewichten. Für die Erarbeitung einer einheitlichen Arbeitsgrundlage im Projektteam hat sich die Kartenabfrage mit anschließender Bepunktung als Moderationsmethode bewährt. Entsprechend der vergebenen Punkte können die Umweltaspekte entweder in eine einfache Reihenfolge gebracht oder auch zusätzlich in drei Gruppen, "Größte Umweltrelevanz", "Deutliche Umweltrelevanz" und "Einfache Umweltrelevanz", eingeteilt werden. Das über diese Moderationsmethode ermittelte Bild spiegelt nicht immer die mehrheitliche Meinung des Teams wider, weshalb im Anschluß die Einstufung der Umweltaspekte noch mal diskutiert und ggf. angepaßt werden muß.

Wie das Ergebnis dargestellt werden kann, zeigt die Aufstellung der wichtigen Umweltaspekte von der Fa. Georg Kohl.

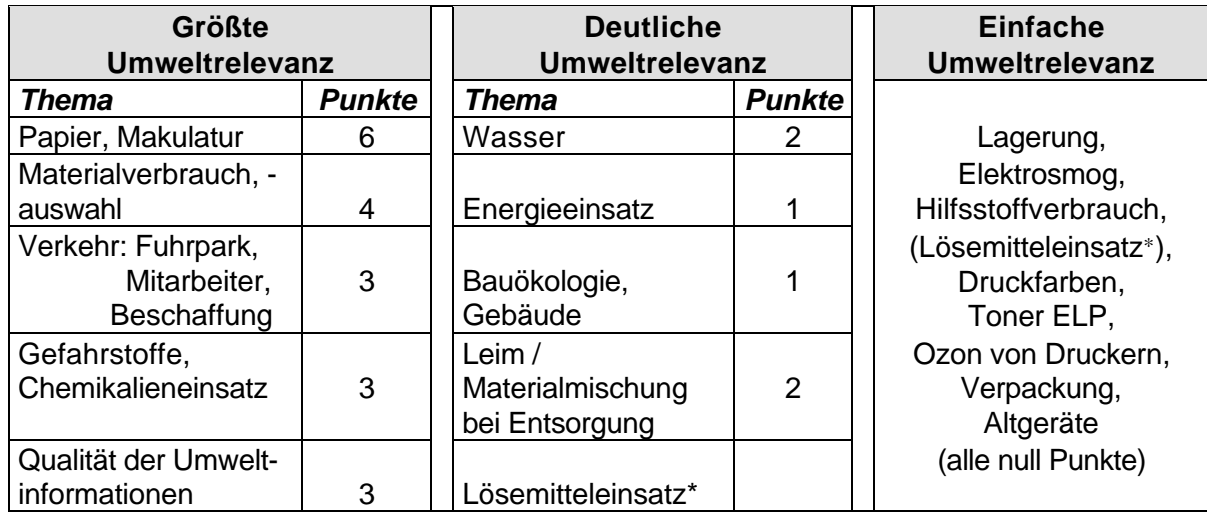

*Abbildung 7: Relevante Umweltthemen der Fa. Georg Kohl*

 $\overline{a}$ 

Die Erfahrung aus dem Projekt zeigt, daß auf diesem Weg in der Regel keine neuen Erkenntnisse über die Art, wohl aber über die unterschiedliche Bedeutung der Umweltaspekte gewonnen werden. Wichtig ist außerdem, daß so die Teammitglieder, die das Unternehmen aus der Perspektive ihrer Abteilung kennen, hinsichtlich der Umweltaspekte auf einen einheitlichen Wissensstand gebracht werden. Die gemeinsame Diskussion schafft die erforderliche Arbeitsgrundlage und motiviert die Mitarbeiter für die anstehenden Aufgaben. Im Vergleich zur individuellen Ermittlung der wichtigen Umweltaspekte durch den Umweltbeauftragten steigt mit der Teamorientierung die Wahrscheinlichkeit, daß die Aufstellung der relevanten Umweltaspekte vollständig ist.

<sup>∗</sup>Der Lösemitteleinsatz wurde in der anschließenden Diskussion von einfacher zu deutlicher Umweltrelevanz aufgewertet.

Die wichtigen Umweltaspekte sollten sich nicht nur in den Umweltkennzahlen, sondern auch in den Umweltzielen oder zumindest in der Umweltpolitik des Unternehmens wiederfinden. Die Ergebnisse des Workshops sollten daher mit den bereits aufgestellten Umweltzielen und der Umweltpolitik verglichen werden, um gegebenenfalls entsprechende Anpassungen vorzunehmen oder anzustoßen. Die Anpassung der Umweltziele kann allerdings zu einem späteren Zeitpunkt vorgenommen werden, wenn nach der Einführung des Umweltkennzahlensystems bereits Zahlenwerte vorliegen, die für die Ableitung von quantitativen Zielen zugrunde gelegt werden können.

### **Berücksichtigung der Meinung der Anspruchsgruppen**

Für die Ermittlung der wichtigen Umweltaspekte ist das oben beschriebene Verfahren für die meisten Unternehmen sicherlich ausreichend, um die wesentlichen Umweltfragen zu identifizieren. Die Erfahrung zeigt jedoch, daß Externe die wichtigen Umweltaspekte oft anders wahrnehmen und andere Meinungen zu "wichtig" und "unwichtig" haben als die Beschäftigten des Unternehmens. Wer also besonders anspruchsvoll vorgehen will, dem wird empfohlen, die Meinungen externer Anspruchsgruppen bei der Bestimmung der wichtigen Umweltfragen einzubeziehen. Besonders ist dies natürlich denjenigen Unternehmen zu empfehlen, deren Produktionsstandorte, Produkte oder andere Aktivitäten ohnehin schon kritisch in der Öffentlichkeit diskutiert werden. Es gibt einige Unternehmen, die über eine lange Praxis der Auseinandersetzung und/oder Zusammenarbeit mit externen Kreisen, von der Bürgerinitiative über die Verwaltung bis hin zu Verbraucherverbänden, verfügen.

Besteht bezüglich der umweltbezogenen Anliegen und Interessen dieser Kreise noch Unsicherheit, so stehen mehrere Methoden zur Verfügung, um diese zu beseitigen. Es können Umfragen veranstaltet, Fragebögen herausgegeben und Marktforschung betrieben werden. Eventuell sind Zeitungsartikel und andere schriftliche Unterlagen interessante Quellen, um die Meinungen Externer näher kennenzulernen.

Der direkteste Weg besteht wohl darin, Vertreter von externen Gruppen einzuladen und deren Sichtweise von Umweltproblemen zu diskutieren. Es sollte berücksichtigt werden, daß die einzelnen Vertreter nicht überfordert werden. Ein einzelner Mitarbeiter einer Behörde kann häufig keine bindende Erklärung abgeben. Ehrenamtliche Vertreter von Umweltverbände sind häufig tagsüber bei ihrer Arbeit gebunden und daher oft nicht kurzfristig tagsüber verfügbar. Zudem müssen Sie mangels entsprechender Budgets die Reisekosten meistens selbst bezahlen. Daher sollten solche Externe als "Gäste des Unternehmens" betrachtet werden, denn auch wenn Ihnen hier keine wirtschaftlich mächtigen Organisationen gegenüberstehen, ist es das Unternehmen, welches sich auf Basis der einzuholenden Meinungen und Sichtweisen eine bessere Strategie erarbeiten und die Akzeptanz in Öffentlichkeit, Presse und Medien verbessern will.

## **4.4 Ermittlung von Kennzahlen zur Erprobung**

Zur Ermittlung eines ersten Kennzahlensatzes können zwei Wege beschritten werden.

- 1. Entweder werden die Umweltkennzahlen vom Projektteam direkt aus den wichtigen Umweltaspekten abgeleitet. Dies kann direkt im Anschluß an die Aufstellung der wichtigen Umweltaspekte geschehen. (Siehe unter *4.4.1 Ableitung der Umweltkennzahlen aus den wichtigen Umweltaspekten*)
- 2. Oder es werden, was insgesamt etwas aufwendiger ist, zunächst die Ursachen für die besonders relevanten Umweltaspekte untersucht, um darauf aufbauend die Umweltkennzahlen zu ermitteln. Hierfür ist unter Umständen ein weiterer Workshop erforderlich. (Siehe unter *4.4.2 Ermittlung von Handlungsspielräumen*)

In beiden Fällen müssen aus einer Vielzahl denkbarer Kennzahlen solche ausgewählt werden, die im Anschluß probeweise aufgestellt werden sollen.

### **4.4.1 Ableitung der Umweltkennzahlen aus den wichtigen Umweltaspekten**

Um die Umweltkennzahlen unmittelbar aus den wichtigen Umweltaspekten (größte und ggf. deutliche Umweltrelevanz) abzuleiten, kann das Projektteam ein Brainstorming durchführen, d.h. die Mitglieder im Projektteam machen ca. 5-10 Minuten Vorschläge für Kennzahlen, die sie auf Karten schreiben. Die Karten werden vom Moderator gesammelt und auf einer Wandzeitung thematisch sortiert. Die so gewonnenen Vorschläge werden nicht unmittelbar, sondern erst im Anschluß diskutiert. Die Aufgabe des Moderators kann vom Umweltbeauftragen oder von einem Mitarbeiter aus dem Team wahrgenommen werden. In der Diskussion sollte im Mittelpunkt stehen, inwiefern die vorgeschlagenen Kennzahlen sich auf Sachverhalte beziehen, die vom Unternehmen, beziehungsweise von Abteilungen und Mitarbeitern beeinflußbar sind. Außerdem ist es im Zweifelsfall hilfreich, wenn berücksichtigt wird, ob die erforderlichen Daten zur Berechnung der Kennzahlen bereits vorhanden oder einfach zu ermitteln sind. Als Ergebnis dieses Diskussionsprozesses steht ein erster Satz an Kennzahlen für die verschiedenen Umweltaspekte zur Verfügung.

### **4.4.2 Ermittlung von Handlungsspielräumen**

Ist es so, daß die Einflußmöglichkeiten des Unternehmens auf die einzelnen Umweltaspekte offensichtlich sind, dann lassen sich problemlos wie oben beschrieben Kennzahlen direkt ableiten. Ist das Wissen um die Einflußfaktoren und die betrieblichen Einflußmöglichkeiten jedoch nicht präsent, eignet sich die Ishikawa-Methode ("Fischgrätendiagramm"), um gemeinsam im Team ein vollständiges Bild über die Handlungsspielräume des Unternehmens, der einzelnen Abteilungen und der Mitarbeiter zu erarbeiten.

 Für diese Moderationsmethode muß normalerweise zunächst mit einer Frage, die mit "Warum" beginnt, das betrachtete Problem genauer definiert werden. Da viele Umweltaspekte in engem Zusammenhang mit Stoff- und Energieströmen stehen, muß nach den Ursachen für Menge und Qualität dieser Ströme gefragt werden. Schließlich liegen Verbesserungsmöglichkeiten sowohl in der Reduzierung der Mengen, als auch in der Substitution durch weniger umweltrelevante Stoffe. Die Ishikawa-Frage zum Thema

Lösemittelverbrauch in Druckereien beispielsweise lautet: *"Warum werden Lösemittel der Klasse A1 und A2 in diesem Umfang eingesetzt?"3.* Die Frage wird an die Mitarbeiter des Projektteams gerichtet, die ihre Antworten in Schlagwörtern während ca. 5-10 Minuten auf Karten schreiben. Währenddessen kann der Moderator die Struktur des Ishikawa-Diagramms (auch Fischgrätendiagramm genannt) auf einer Pinwand vorbereiten. Die Einflußkategorien sind die "Gräten" des Diagramms (vgl. Abbildung 7). Klassische Gräten sind die vier "M´s" -"*Mitarbeiter", "Maschine", "Methode", "Money"* (also Kosten)-, die bei Bedarf ergänzt, bzw. ersetzt werden können.

Die von den Mitarbeitern mit den Ursachen und Einflußfaktoren beschrifteten Karten werden den vorbereiteten "Gräten" zugeordnet. Gleiche/ähnliche Nennungen werden zusammengefaßt und mittelbare Einflußfaktoren werden über weitere Verzweigungen deutlich gemacht. So ergibt sich in der Regel eine Baumstruktur, die typisch für das Ishikawa-Diagramm ist. Das Diagramm stellt nun die verschiedenen Einflußfaktoren für die jeweilige Problemstellung dar. Im vorliegenden Beispiel aus der Druckerei Georg Kohl (siehe Abbildung 7) werden die Faktoren, die Menge und Qualität der eingesetzten Lösemittel beeinflussen, abgebildet. In den Arbeitsmaterialien ist eine Vorlage zur Dokumentation der erstellten Ishikawa-Diagramme enthalten.

 $\overline{a}$ 

<sup>3</sup> Je nach Zusammensetzung des Teams kann die Frage auch einfacher formuliert werden, z.B. *"Warum werden die Lösemittel in dieser Art und Menge eingesetzt".*

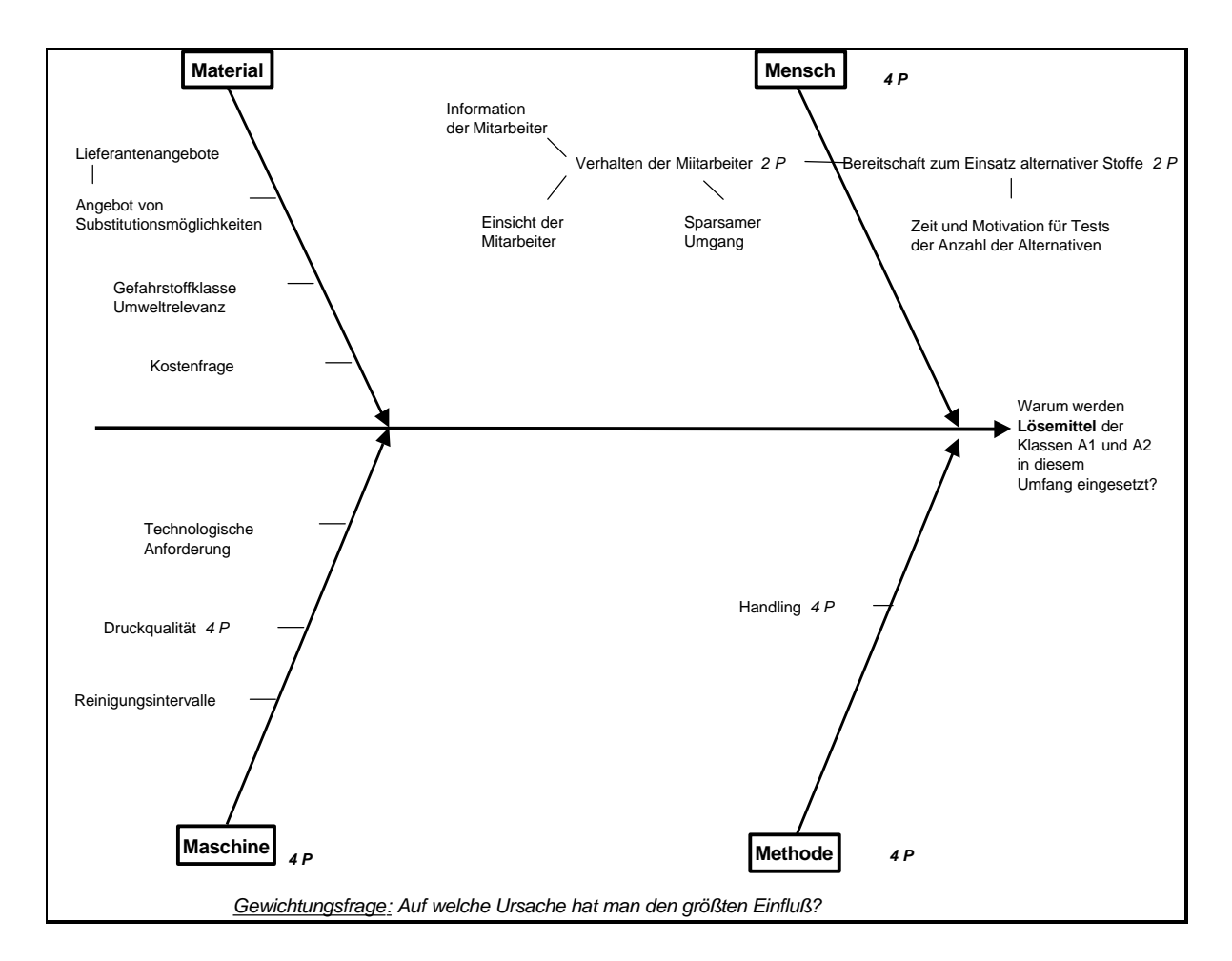

*Abbildung 7: Ishikawa-Diagramm zum Thema Lösemittel*

### **Gewichtung der Handlungsspielräume**

Da die Einflußfaktoren normalerweise von unterschiedlicher Bedeutung sind, ist nach der Erstellung des Ishikawa-Diagramms eine Gewichtung der Faktoren vorgesehen. Zu diesem Zweck wird eine Bewertungsfrage gestellt, die bei der Ermittlung von Handlungsspielräumen z.B. folgendermaßen lauten kann: "*Welches sind die Faktoren, auf die unsere Firma besonders großen Einfluß hat?"* Die Mitarbeiter des Projektteams bekommen, in Abhängigkeit von der Teamgröße und der Einflußfaktoren, Klebepunkte zur Verfügung (Faustregel: Jede Person erhält *½ \* Anzahl Einflußfaktoren* Punkte), die sie nun zur Beantwortung der Gewichtungsfrage vergeben können. Um Schwerpunkte zu setzen, kann jeder Mitarbeiter bis zu zwei Gewichtungspunkte einem einzelnen Einflußfaktor zuordnen.

Das Ergebnis der Ishikawa-Methode ist nochmals im Team zu diskutieren. In der Regel erlangt man auf diesem Weg ein umfassendes Bild der jeweiligen Problemstellung. Mit dieser Diskussion werden etwaige verzerrte Darstellungen ausgeschlossen und als Teamergebnis sichergestellt. Eine differenziertere Beschreibung der Ishikawa-Methode ist im Anhang enthalten.

Die Ishikawa-Diagramme und die aus dem Erstellungsprozeß gewonnenen Erkenntnisse stehen nun als Grundlage zur Aufstellung von Umweltkennzahlen zur Verfügung. Dazu kann mit dem Team, wie oben beschrieben, ein Brainstorming durchgeführt werden. Alternativ kann der

Umweltbeauftragte die Vorschläge nun alleine aufstellen, da ihm aus der gemeinsamen Ermittlung der Handlungsspielräume ausreichend Informationen zur Verfügung stehen.

### **4.4.3 Auswahl der Kennzahlen zur Erprobung**

Unabhängig davon, ob die Kennzahlenvorschläge direkt aus den Umweltaspekten abgeleitet, oder ob die Ursachen mittels Ishikawa-Methode näher untersucht werden, liegt zunächst eine Vielzahl an Vorschlägen für Kennzahlen vor, die zum Teil gleiche Sachverhalte beschreiben. Nun müssen aus diesen Vorschlägen die Kennzahlen ausgewählt werden, die zur Erprobung versuchsweise ermittelt werden sollen. Hier müssen folgende Kriterien berücksichtigt werden:

- **Wichtigkeit und Beeinflußbarkeit:** Umweltkennzahlen sollen wie andere Informationsinstrumente nur relevante Informationen vermitteln. Deswegen sollen nur Kennzahlen für wichtige Umweltaspekte gebildet werden. Wenn Kennzahlen zur Steuerung eingesetzt werden sollen, müssen die betroffenen Mitarbeiter diese Größen über ihr Verhalten beeinflussen können. Für diese Kennzahlen müssen später Zielwerte ermittelt werden, um den kontinuierlichen Verbesserungsprozeß (KVP) anzustoßen. Es kann aber sinnvoll sein, Kennzahlen allein zur Überwachung von Entwicklungen aufzustellen, ohne daß eine kurzfristige Beeinflußbarkeit gegeben ist.
- **Relative und absolute Kennzahlen:** Nur über die Betrachtung beider Kennzahlenarten erhält man ein vollständiges Bild. Aus Sicht des Umweltschutzes sind die absoluten Kennzahlen von größerer Bedeutung, da sie die Veränderung der absolut vom Unternehmen ausgehenden Umweltbelastungen beschreiben. Mit den relativen Kennzahlen läßt sich die Effizienz der Umweltschutzbemühungen darstellen. Es kommt immer wieder vor, daß die Werte der relativen Kennzahlen zurückgehen, während die Gesamtbelastungen, ausgedrückt in den absoluten Kennzahlen, steigen. Die Werte von relativen Kennzahlen können sich auch allein aufgrund besserer Auslastung von Anlagen verbessern, also ohne daß besondere Umweltschutzmaßnahmen umgesetzt wurden.
- **Betrachtungsgegenstände:** Es muß festgelegt werden, für welche Betrachtungsgegenstände (Unternehmen, Standort, Abteilung, ... ) die Kennzahlen gebildet werden sollen.

Zur Auswahl der Umweltkennzahlen empfiehlt es sich, Einzelgespräche mit Fachverantwortlichen zu führen. Zum einen kennen sie die zugrunde liegenden Sachverhalte in der Regel am besten, zum anderen sollen sie mit den Kennzahlen in Zukunft arbeiten, weshalb sie schon in dieser Entwicklungsphase integriert sein sollten.

Bereits für die Suche nach Kennzahlen zur Erprobung ist eine sorgfältige Dokumentation erforderlich. Hier empfiehlt sich ein Verzeichnis in Form einer Tabelle, das die Kennzahlen näher beschreibt (siehe Abbildung 8). Um die Erstellung des Kennzahlenverzeichnisses zu erleichtern, enthalten die Arbeitsmaterialien eine entsprechende Vorlage.

| Kennzahlenverzeichnis               |                                                                                                    |                                               |              |             |        |         |                  |                   |                    |                      |                  |            |  |   |     |
|-------------------------------------|----------------------------------------------------------------------------------------------------|-----------------------------------------------|--------------|-------------|--------|---------|------------------|-------------------|--------------------|----------------------|------------------|------------|--|---|-----|
| <b>Umweltaspekt</b>                 | Kennzahl                                                                                                    | <b>Beschreibung</b>                           | Ein-<br>heit | Unternehmen | Werk I | Werk II | Prod.Abteilung I | Prod.Abteilung II | Prod.Abteilung III | -ogistik Beschaffung | -ogistik Versand | Verwaltung |  | ÷ |     |
| Thema 1<br>(z.B. Papier)            | Produktmenge                                                                                                | Absolut                                       | kg           |             |        |         |                  |                   |                    |                      |                  |            |  |   |     |
|                                     | Recyclingpapieranteil / Papierverbrauch                                                                     | Recyclingpapierverbrauch                      | $\%$         |             |        |         |                  |                   |                    |                      |                  |            |  |   | S.6 |
|                                     | Makulaturanteil                                                                                             | Papierverwertungsmenge<br>Papierverbrauch     | %            |             |        |         |                  |                   |                    |                      |                  |            |  |   | S.6 |
| Thema 2<br>(z.B.<br>Betriebsstoffe) | Lösemittelverbrauch                                                                                         | Absolut                                       | ka           |             |        |         |                  |                   |                    |                      |                  |            |  |   | S.5 |
|                                     | Anteil Lösemittel-<br>emissionen                                                                            | Lösemittelemissionen /<br>Lösemittelverbrauch | %            |             |        |         |                  |                   |                    |                      |                  |            |  |   |     |
|                                     | Lösemittelquote                                                                                             | Lösemittelverbrauch /<br>Produktmenge         | ml/ka        |             |        |         |                  |                   |                    |                      |                  |            |  |   |     |
|                                     |                                                                                                    |                                               |              |             |        |         |                  |                   |                    |                      |                  |            |  |   |     |
|                                     |                                                                                                    |                                               |              |             |        |         |                  |                   |                    |                      |                  |            |  |   |     |
| Thema 3<br>                         |                                                                                                    |                                               |              |             |        |         |                  |                   |                    |                      |                  |            |  |   |     |
|                                     | Legende:<br>Kennzahl liegt bereits vor/wurde schon mal ermittelt<br>Kennzahl soll erstmals ermittelt werden |                                               |              |             |        |         |                  |                   |                    |                      |                  |            |  |   |     |

*Abbildung 8: Kennzahlenverzeichnis [Tool]*

In den ersten Spalten werden Thema, Kennzahl und die zu verwendenden Einheiten der vorgeschlagenen Kennzahlen beschrieben. In den weiteren Spalten wird über einfache Markierung der Felder gezeigt, für welche Betrachtungsgegenstände (Abteilungen, Gebäude etc.) die Kennzahlen gebildet werden sollen. Bei Bedarf können weitere Informationen aufgenommen werden. So kann es z.B. sinnvoll sein, zwischen bereits vorhandenen und noch zu bildenden Kennzahlen zu unterscheiden. In Form des ersten Kennzahlenverzeichnisses liegt schließlich ein erster Kennzahlensatz zur Erprobung vor.

### **Berücksichtigung von Umweltmanagementkennzahlen**

Aufgrund der Vorgehensweise, also der Orientierung an den betriebsspezifischen Umweltaspekten, werden erfahrungsgemäß vorwiegend Stoff- und Energiestromkennzahlen für die Erprobung vorgeschlagen. Der mittelbare Einfluß des Umweltmanagements wird in diesem Prozeß häufig nicht erkannt. Daher soll an dieser Stelle auf die Bedeutung von Managementkennzahlen hingewiesen werden. Sie dienen der langfristigen Dokumentation und der Identifikation von Entwicklungen des Umweltmanagements. Bei größeren Unternehmen sind Umweltmanagementkennzahlen für die Steuerung verschiedener Bereiche oder Standorte von Nutzen. Einige Beispiele für Managementkennzahlen sind als Anregung im Anhang enthalten.

Das IÖW hat einen Fragebogen entwickelt, mit dem Unternehmen die Stärken und Schwächen ihres Umweltmanagementsystems selbst analysieren können. Für diesen Zweck wurde ein Ursache-Wirkungsmodell aufgestellt, in dem 12 Managementfelder betrachtet werden (siehe Abbildung 9).

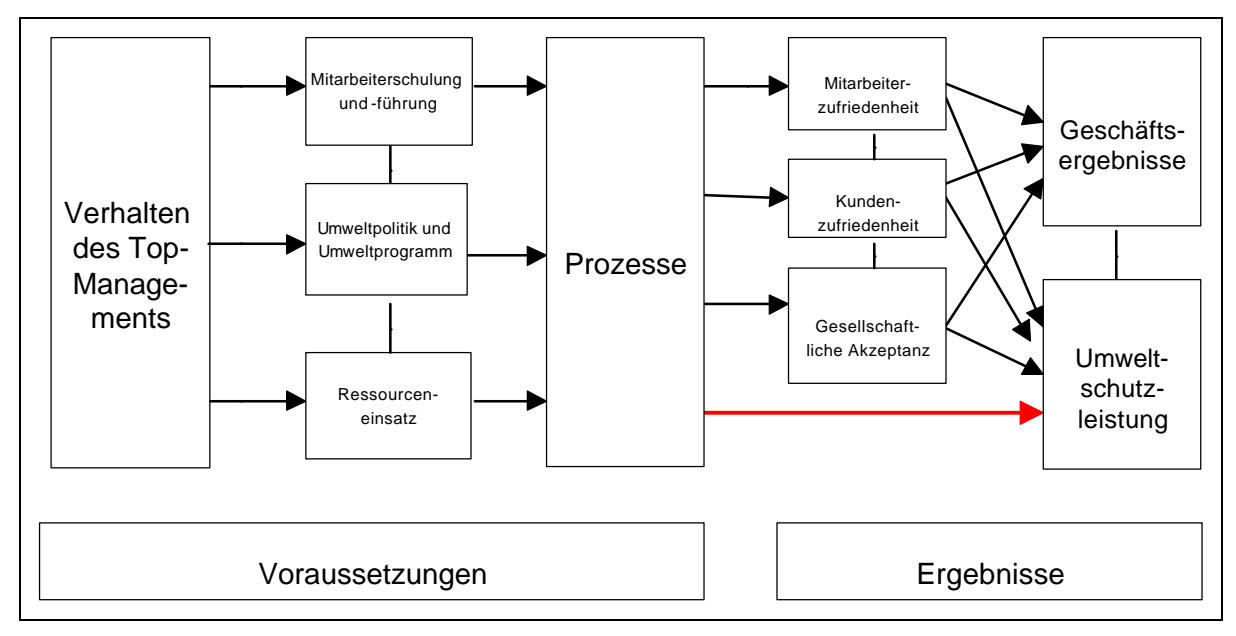

*Abbildung 9: Ursache-Wirkungsmodell Umweltmanagement*

Der Fragebogen enthält für jedes Managementfeld des Modells einen Frageblock. Anhand der Antworten wird mit einem einfachen Punktesystem jedes Managementfeld bewertet, so daß als Ergebnis Stärken und Schwächen des eigenen Umweltmanagementsystems zu erkennen sind. Als Referenz stehen die Ergebnisse einer Paneelbefragung von 25 hessischen Vorreiterunternehmen zur Verfügung. Die Selbstbewertung dauert etwa eine Stunde. Das Verfahren ist im IÖW-Diskussionspapier DP 43/98 "Monitoring von Umweltleistung und Umweltmanagementsystem" beschrieben4.

### **4.4.4 Erprobung der Umweltkennzahlen**

Bevor das Kennzahlensystem für den laufenden Betrieb aufgestellt wird, werden die Kennzahlen zunächst probehalber erhoben. So lassen sich unnötige Arbeiten, insbesondere bei der Festlegung von organisatorischen Abläufen und bei der Erstellung von Kennzahlenberichten vermeiden. Vielfach zeigt sich erst bei der probeweisen Erhebung, welche Kennzahlen mit vertretbarem Aufwand zu ermitteln sind.

Zur Erprobung werden die Kennzahlen idealerweise für mindestens drei Perioden, ansonsten wenigstens für eine Periode ermittelt. Diese Aufgabe kann unter den Mitgliedern des Projektteams verteilt werden. Bereits bei der Ermittlung der Kennzahlen werden wichtige Erfahrungen für den weiteren Arbeitsfortgang gewonnen. So lassen sich zum Beispiel Probleme bei der Erhebung der Daten und mögliche Lösungsansätze erkennen. Bei der probeweisen Ermittlung zeigt sich in der Regel, ob einige Kennzahlen überhaupt nicht oder nur mit erheblichem Aufwand ermittelt werden können. Die Erfahrungen sollten vom zuständigen Mitarbeiter

 $\overline{a}$ 

<sup>4</sup> 40 Seiten, DM 13,- (+ DM 5,- Versand) zu beziehen über das Institut für ökologische Wirtschaftsforschung (IÖW) gGmbh, Giesebrechtstr. 13, 10629 Berlin, Fax: 030/8825439. Sie können den Fragebogen und die Verfahrensweise auch auf der Website des IÖW unter www.ioew.de/frabo-um/ abrufen.

dokumentiert werden. Die Dokumentation wird erfahrungsgemäß als lästig empfunden. Sie stellt aber sicher, daß das gewonnene Erfahrungswissen im weiteren Prozeß zur Verfügung steht.

Unter Berücksichtigung der ermittelten Werte und der bei der Ermittlung gemachten Erfahrungen werden die Kennzahlen nochmals auf ihre Eignung für das Kennzahlensystem beurteilt. Entweder im Projektteam oder im Einzelgespräch mit den jeweiligen Fachverantwortlichen müssen sowohl die Aussagekraft der Kennzahlen, als auch Wesentlichkeit und Beeinflußbarkeit des zugrunde liegenden Sachverhalts diskutiert werden, um diejenigen Kennzahlen auszuwählen, die in das Kennzahlensystem aufgenommen werden sollen. An diesen Gesprächen sollten die Mitarbeiter, die die Kennzahlen probeweise erhoben haben, beteiligt werden.

Das Ergebnis der Erprobungsphase ist der Kennzahlensatz für das Umweltkennzahlensystem. Das bereits für die Erprobungsphase angelegte Kennzahlenverzeichnis (Vgl. Abbildung 8) ist nun entsprechend zu überarbeiten, um anschließend als Arbeitsgrundlage für die Einführung und später für die Dokumentation zu dienen.

## **4.5 Einführung**

Um dauerhaft mit den Kennzahlen arbeiten zu können, müssen die Abläufe bei der Erhebung, Berechnung und Dokumentation festgelegt werden. Außerdem müssen unterschiedliche Berichte für verschiedene Adressaten im Unternehmen gestaltet werden. Schließlich sind diese Informationen, die dauerhaft einen reibungslosen Ablauf sicherstellen, zu dokumentieren. Die Einführung stellt den größten einmalig auftretenden Arbeitsaufwand dar. Deshalb wird empfohlen, zu Beginn der Einführung den bisherigen Zeitplan zu detaillieren. Einzuplanen sind die Arbeitsschritte:

- Erstellung Ablauforganisation
- Erstellung und Verabschiedung der Berichtsvorlagen
- Erstellung der abteilungs- bzw. kennzahlenspezifischen Berichte
- Erstellung von Auswertungsprogrammen (soweit erforderlich)
- Erstellung Dokumentation
- Beginn der laufenden Ermittlung der Umweltkennzahlen

### **4.5.1 Ablauforganisation**

Zunächst ist das Grundkonzept für die laufende Erfassung und Berechnung der Umweltkennzahlen festzulegen. Hier kommen verschiedene Lösungen in Frage, wobei sich zentrale und dezentrale Lösungen unterscheiden lassen. Bei zentralen Lösungen werden die erforderlichen Daten von einer Abteilung (Umweltabteilung oder Rechnungswesen) zusammengetragen und auf EDV erfaßt. Die Berichte werden dort erstellt und an die Nutzer verteilt. Dezentrale Lösungen zeichnen sich dadurch aus, daß die Daten von den verantwortlichen Fachabteilungen direkt erfaßt werden. Nach der Erfassung können die Fachabteilungen ihre Kennzahlenberichte selbst ausdrucken. Bei Bedarf können sie auf ihre Daten für weitere Auswertungen zugreifen. Die Ansätze weisen unterschiedliche Vorteile auf (siehe Abbildung 10):

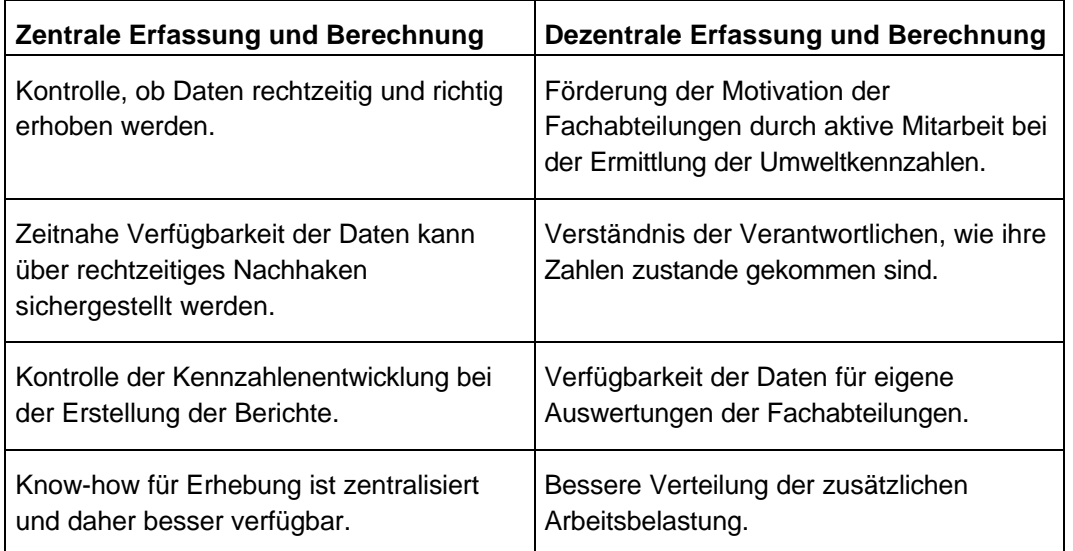

*Abbildung 10: Zentrale Organisation versus dezentrale Organisation der Kennzahlenerfassung und –berechnung, Gegenüberstellung der Vorteile.*

Wie die Ablauforganisation für die Ermittlung der Kennzahlen und die Erstellung der Berichte gestaltet werden soll, muß unter Berücksichtigung der betrieblichen Strukturen und Ressourcen entschieden werden.

Nur einige wenig verbreitete Programme zur Erstellung von betrieblichen Umweltbilanzen (Input-/Outputbilanzen) enthalten Module zur Bildung von Kennzahlen.5 Deshalb sind bis auf weiteres selbsterstellte Programme für die Datenerfassung, Berechnung und Berichterstellung erforderlich. Aus den Erfahrungen im Projekt erscheint eine PC-Lösung mit einem Tabellenkalkulationsprogramm auch bei mittelgroßen Unternehmen sinnvoll.

In der Druckerei Georg Kohl wurde eine dezentrale Lösung eingeführt. Voraussetzung ist ein lokales EDV-Netz (LAN) mit einem Server, auf den die Nutzer in den Fachabteilungen zugreifen können. Mit dieser Netzwerkarchitektur können die erforderlichen Daten in den Fachabteilungen erfaßt und auf dem Server gespeichert werden. Nach der Datenerfassung können Standardberichte direkt von den Fachabteilungen abgerufen werden. Über den Server hat die Umweltabteilung Zugriff auf alle erfaßten Daten für weitere Auswertungen und Berichte.

Der Armaturenhersteller Hansgrohe hat eine zentrale Lösung umgesetzt. Hier werden die Ausgangsdaten zur Berechnung der Kennzahlen zentral im Werkscontrolling gesammelt. Dort werden für jede Kostenstelle 2-3 ausgewählte Kennzahlen berechnet. Die Abweichung der Istvon den Sollwerten wird in KVP-Berichten zahlenmäßig und grafisch dargestellt. Diese Berichte werden an den jeweiligen KVP-Tafeln der Kostenstellen ausgehängt.

### **4.5.2 Berichtssystem**

 $\overline{a}$ 

Grundsätzlich sind Kennzahlenberichte für drei organisatorische Ebenen erforderlich: Das Umweltcontrolling benötigt einen Gesamtüberblick. Die Fachverantwortlichen (unteres oder mittleres Management) müssen jeweils ihre abteilungs- bzw. die kostenstellenrelevanten Umweltkennzahlen verfolgen und die Geschäftsführung benötigt eine ausgewählte Anzahl von Umweltkennzahlen für die prioritären betrieblichen Umweltprobleme. Nach Bedarf, z.B. für Arbeitskreise oder für die externe Umweltkommunikation, können weitere Berichte zusammengestellt werden.

Damit sind grundsätzlich folgende Kennzahlenberichte denkbar:

- 1. Einzelbericht (KVP-Bericht zur Entwicklung einer einzelnen Kennzahl)
- 2. Abteilungsbericht (Entwicklung mehrerer Kennzahlen einer Abteilung)
- 3. Strategischer Bericht (Ausgewählte Kennzahlen für die Geschäftsführung)
- 4. Gesamtbericht (Gesamtübersicht für die Umweltabteilung)

Zur Zeit wird jedoch keine Standardsoftware angeboten, die ein derartiges Berichtssystem unterstützt, weshalb eine vergleichsweise aufwendige Datenbankprogrammierung erforderlich ist, um dieses Berichtssystem zu realisieren.

Als einfache und praktikable Lösung bietet sich an, im wesentlichen KVP-Berichte für einzelne Kennzahlen zu erstellen, die um einen strategischen Bericht mit Kennzahlen für die Geschäftsführung ergänzt werden. Der Aufbau und die Nutzung der KVP-Berichte wurde bereits in Kapitel *Kontinuierlicher Verbesserungsprozeß* beschrieben. Für die Erstellung eigener KVP-Berichte wird eine in Excel erstellte Vorlage in den Arbeitsmaterialien angeboten.

<sup>5</sup> Einen Überblick bietet Harmsen et al.: Betriebliche Umweltinformationssysteme, Entwicklungstrends und Anwenderbedarf zur Unterstützung des betrieblichen Umweltmanagements, Fraunhofer Institut für Systemtechnik und Innovationsforschung, Karlsruhe 1998

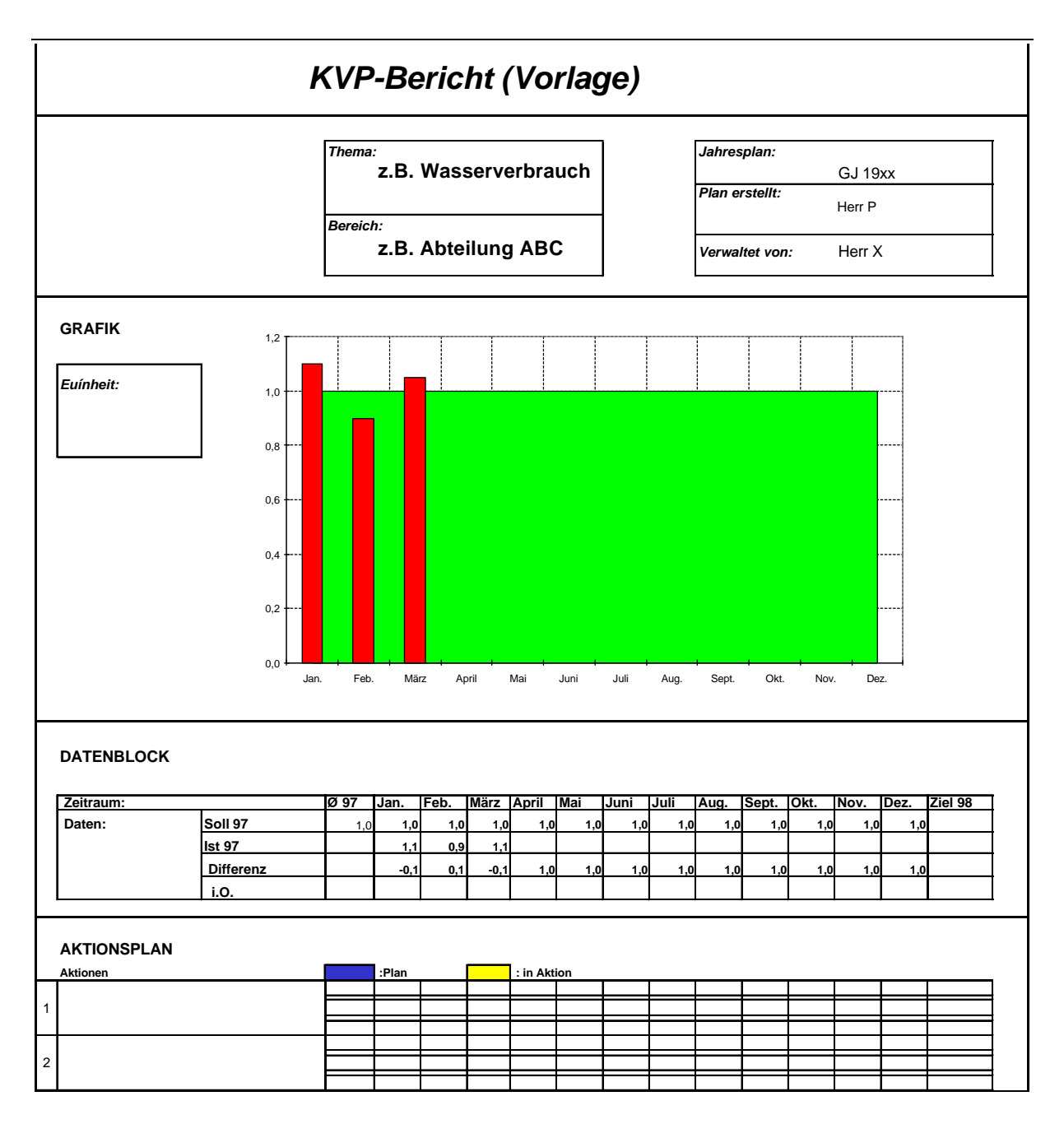

*Abbildung 11: Vorlage KVP-Bericht [tool]*

### **4.5.3 Dokumentation**

Um die Vergleichbarkeit der Kennzahlen und eine langfristige Funktionsfähigkeit des Kennzahlensystems sicherzustellen, sollten Informationen zu den einzelnen Kennzahlen dokumentiert werden. Grundlage für die Dokumentation des Kennzahlensystems ist das Kennzahlenverzeichnis, das bereits bei Zusammenstellung der Kennzahlen zur Erprobung erstmals aufgestellt wurde (siehe Abbildung 8). Auf diesen Arbeitsstand kann für die Dokumentation zurückgegriffen werden.

Die Kennzahlen, die nach der probeweisen Ermittlung nicht weiter für das Kennzahlensystem verwendet werden sollen, sind aus dem Verzeichnis zu löschen, so daß nur noch solche

Kennzahlen enthalten sind, die als Bestandteil des Kennzahlensystems ausgewählt werden. Gegebenenfalls können bei einer sukzessiven Einführung geplante Kennzahlen mit einer entsprechenden Kennzeichnung auch aufgenommen werden.

Im Rahmen der Einführung wird das Kennzahlensystem weiter ausgestaltet. Je nachdem, wie komplex das Kennzahlensystem und die festgelegten Abläufe sind, empfiehlt es sich, zusätzliche Informationen zu dokumentieren. Zu diesem Zweck können weitere Spalten im Kennzahlenverzeichnis eingeführt werden. Folgende Fragestellungen sollten bei der Dokumentation berücksichtigt werden:

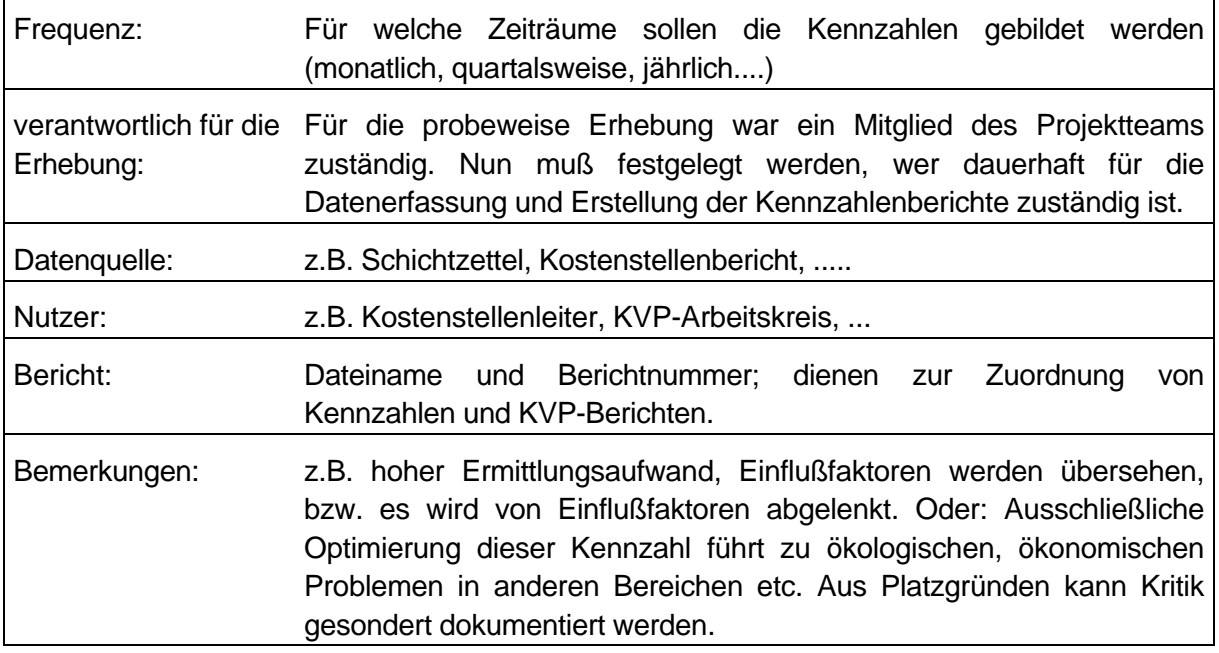

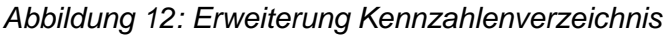

Zur Beschreibung des Berichtsystems bietet es sich an, einfach jeweils ein bespielhaftes Exemplar der verschiedenen Berichtstypen abzulegen. Sofern die Berichte zentral abgerufen und verteilt werden, kann noch der Verteiler ergänzt werden.

Ist das Kennzahlensystem eingerichtet und dokumentiert, muß das Umweltmanagementhandbuch entsprechend angepaßt werden. Der weitere Ausbau des Kennzahlensystems oder auch die periodische Überarbeitung können als mittelfristige Umweltziele festgelegt werden. Bei Bedarf bietet es sich auch an, für die Erhebung von Umweltkennzahlen, die Erstellung der Berichte und die Überarbeitung des Kennzahlensystems Verfahrensanweisungen zu erstellen.

### **4.6 Vorstellung des Umweltkennzahlensystems bei der Belegschaft**

Wenn ein neues Instrument zur Verfügung gestellt wird, das von einer größeren Zahl an Mitarbeitern genutzt werden soll, dann ist dieses Instrument der Belegschaft angemessen vorzustellen. Hier können die üblichen Informationswege und -mittel, wie zum Beispiel Aushänge, Mitarbeiterzeitschrift und Abteilungsleitersitzung genutzt werden.

Beispielhaft erscheint der Weg, den die Firma Georg Kohl eingeschlagen hat, um die Umweltkennzahlen den Mitarbeitern vorzustellen: Zunächst wurde für die Umweltkennzahlen eine eigene Bezeichnung (Umweltkennis) und ein eigenes Logo entwickelt (siehe Abbildung 13). Die eigentliche Vorstellung der Umweltkennzahlen wurde mit einer "Aktionswoche Energie" verbunden. Zweck dieser Energiewoche war es, die Mitarbeiter für den bewußten Umgang mit Energie und allgemein für den kontinuierlichen Verbesserungsprozeß mit Kennzahlen zu motivieren.

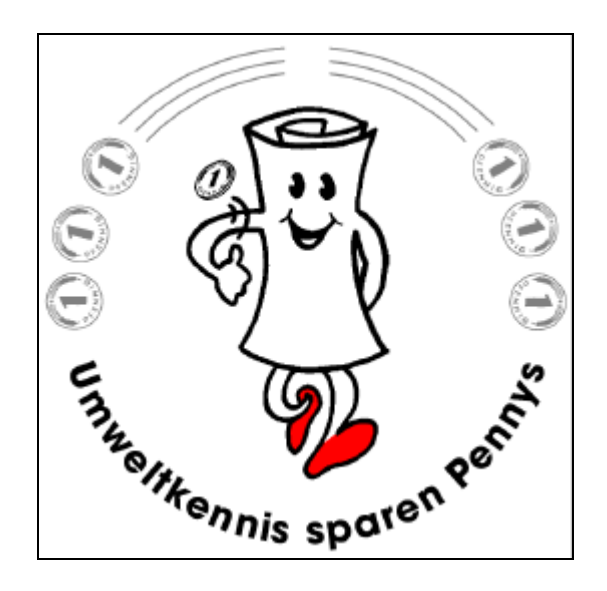

*Abbildung 13: Umweltkenni Fa. Georg Kohl*

Einsparungspotentiale aufzudecken.

Für die Energiewoche wurden die Umweltkennzahlen so aufbereitet, daß sie jedem Mitarbeiter zugänglich und verständlich waren. Es wurden Vergleiche angestellt, um das Verständnis für Größenordnungen und Relevanz zu fördern, wie zum Beispiel: "Was und wieviel ist 1 kg  $CO<sub>2</sub>$ ?", "Wann ist eine Kilowattstunde verbraucht?" oder "Eine Kilowattstunde entspricht 350 g Steinkohle und 1 kg CO<sub>2</sub>." Diese Vergleiche wurden auf Aushängen veröffentlicht. An vier Stationen im Betrieb wurde täglich eine neue Umweltkennzahl vorgestellt. Zusätzlich wurde eine Fragebogenaktion zum Energieverbrauch durchgeführt, um eine neue Energieverbrauchsanalyse zu erstellen und neue

Ziel dieser Aktionen war es, die ökologische und ökonomische Bedeutung des Energieverbrauches bewußt zu machen und das Know-how der Mitarbeiter systematisch einzubringen. So wurden die Umweltkennzahlen erprobt und erstmals mit ihnen gearbeitet, um den kontinuierlichen Verbesserungsprozeß im Umweltmanagement weiter voranzutreiben.

## **5 Zielbildung und Weiterentwicklung des Kennzahlensystems**

Die vorgeschlagenen KVP-Berichte bieten eine systematische Unterstützung zur Zielsetzung und insbesondere für die Zielverfolgung, denn nur wenn entsprechende Ziele für die Umweltkennzahlen gesetzt werden, kann dieses Instrument seine volle Wirksamkeit erfüllen. Im Prinzip ist es denkbar, daß die ersten Sollwerte bereits im Rahmen der Einführung festgelegt werden, da bereits aus der probeweisen Erhebung Ist-Werte vorliegen. In vielen Fällen dürfte es sich jedoch als vorteilhaft erweisen, den Zielfindungsprozeß erst im Anschluß an die Einführung durchzuführen, so kann für die Bildung der Zielwerte auf die dann bereits vorliegenden Zeitreihen zurückgegriffen werden. Mit diesen Zeitreihen liegen ausreichend Erfahrungen über das Verhalten der jeweiligen Stoff- und Energieströme oder sonstiger Sachverhalte vor, die die Entwicklung von anspruchsvollen und gleichermaßen realistischen Soll-Werten ermöglichen.

Im Laufe der Anwendung der Umweltkennzahlen werden weitere Erfahrungen gesammelt, zum Beispiel über die Beinflußbarkeit einzelner Kennzahlen oder über weitere, bislang nicht angemessen berücksichtigte Einflußfaktoren. Möglicherweise werden neue Produktionslinien aufgebaut, andere werden modifiziert. Diese Veränderungen im Unternehmen und die gewonnenen Erfahrungen erfordern entsprechende Anpassungen des Umweltkennzahlensystems. Damit für das Instrument Umweltkennzahlen ein Kontinuierlicher Verbesserungsprozeß sichergestellt wird, sollten Kritik und Verbesserungsvorschläge zu den Kennzahlen gesammelt und ausgewertet werden, um darauf aufbauend gegebenenfalls Anpassungen vorzunehmen.

## **6 Anhang**

## **6.1 Arbeitsmaterialien im Internet**

Um Ihnen die Arbeit bei der Entwicklung und Einführung des Umweltkennzahlensystems zu erleichtern stehen im Internet auf dem Server der Landesanstalt für Umweltschutz (LfU) von Baden-Württemberg verschiedene Dateien mit Folien und "Werkzeugen" als Download zur Verfügung. Sie finden diese Dateien unter

### **http://www.uvm.baden-wuerttemberg.de/lfu/abt2/oaudit** .

Sie können sowohl einzelne Dateien, als auch das gesamte Paket auf ihren Computer laden. Im einzelnen sind folgende Arbeitsmaterialien vorhanden:

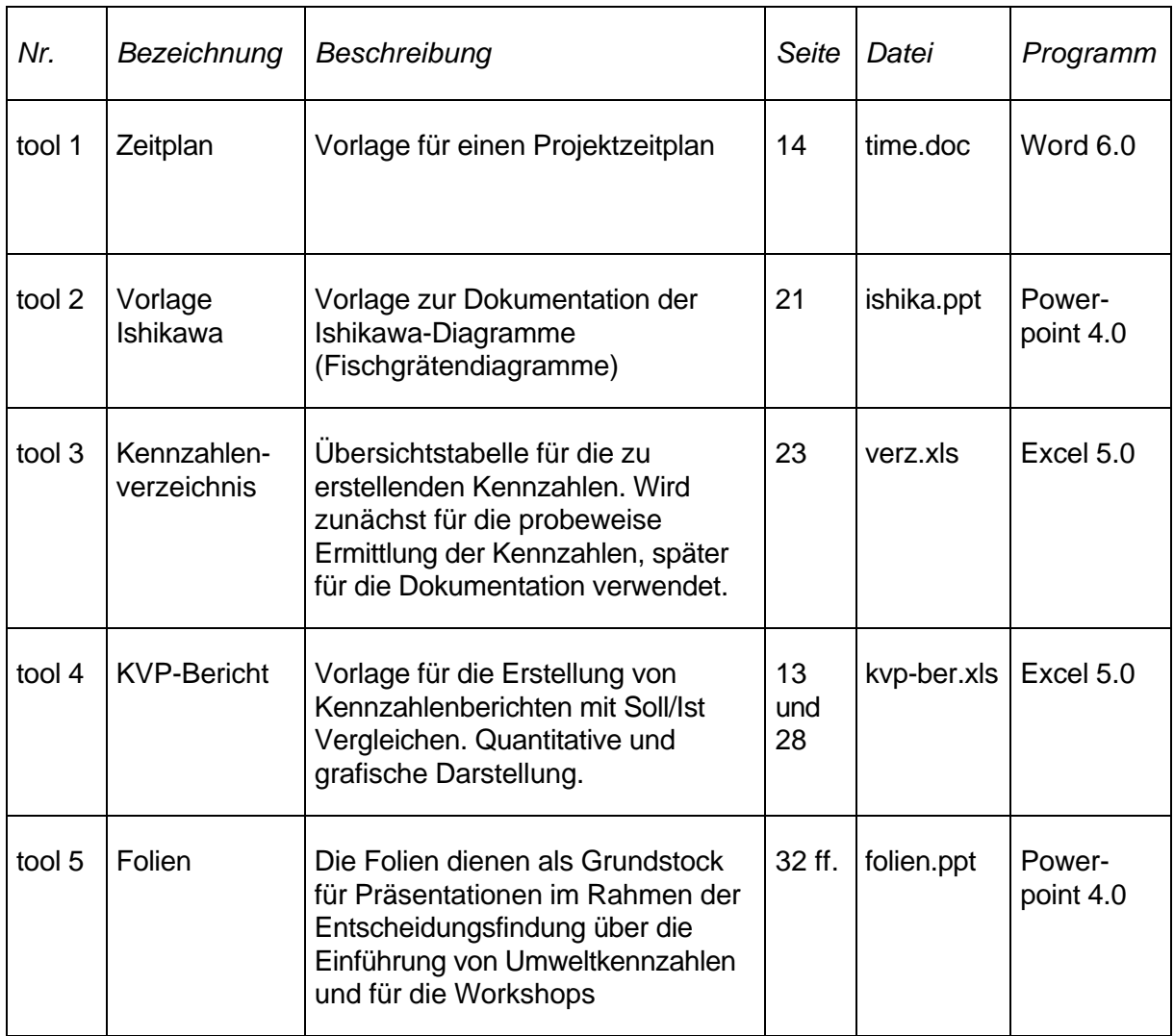

*Abbildung 14: Übersicht Werkzeuge*

## **6.2 Bereitgestellte Folien**

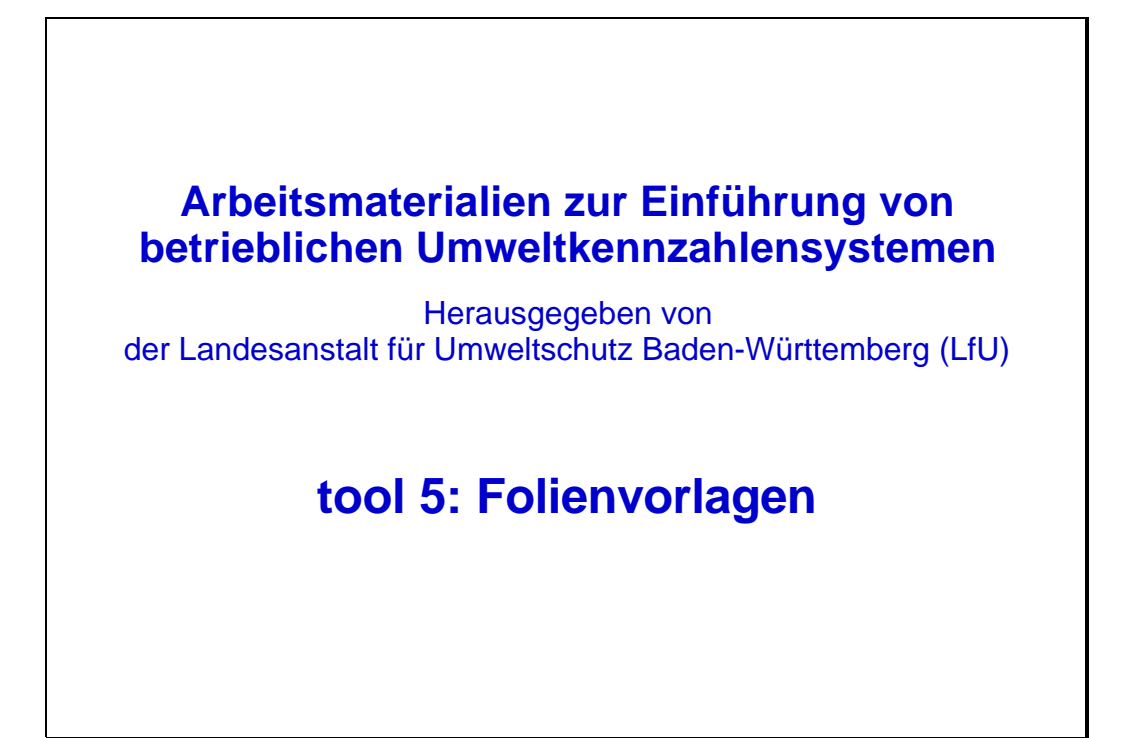

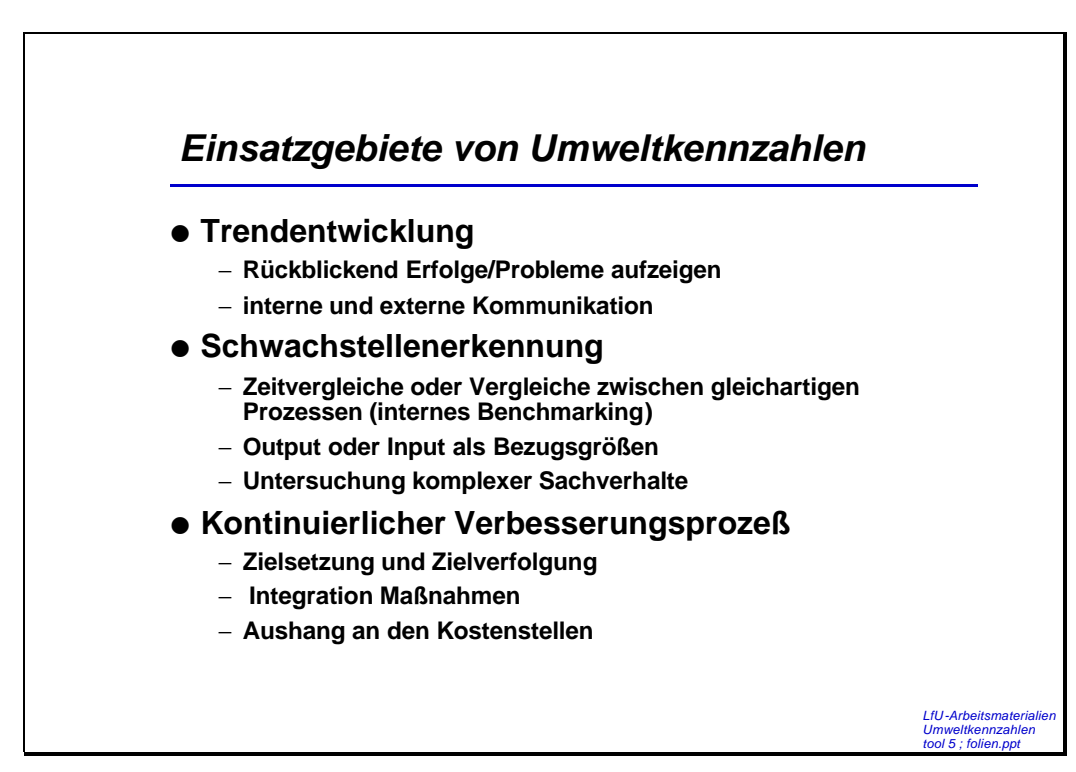

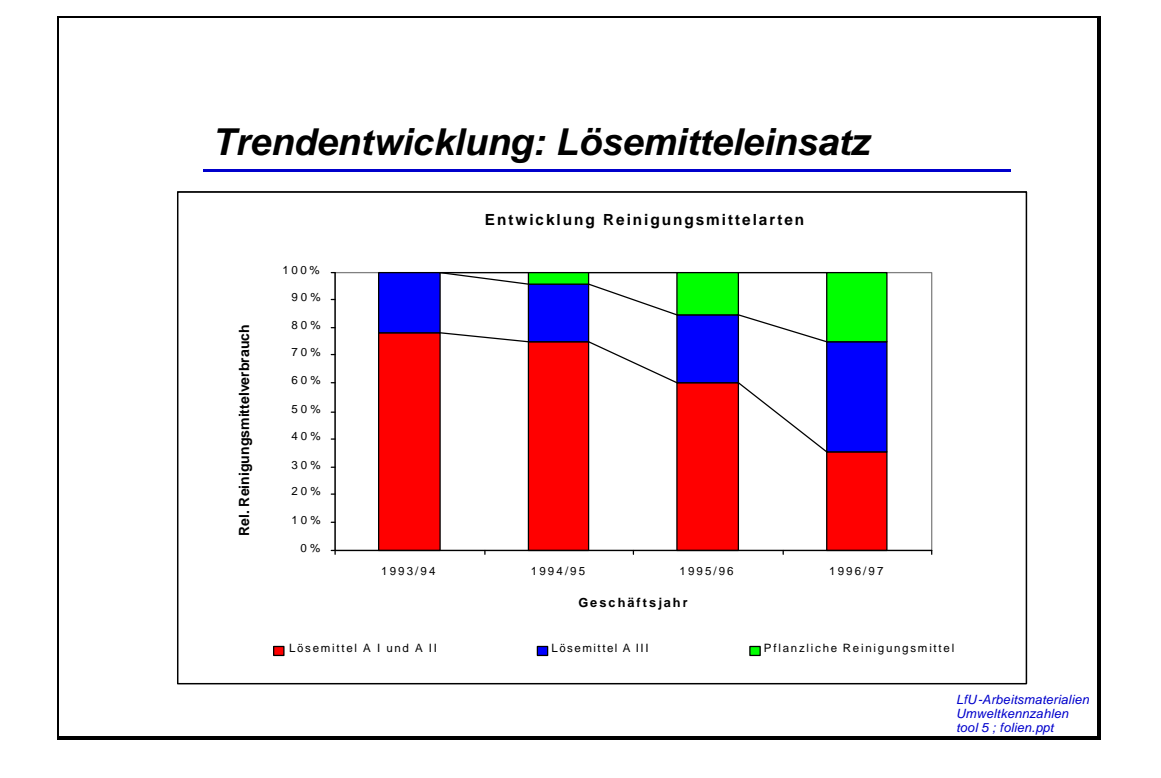

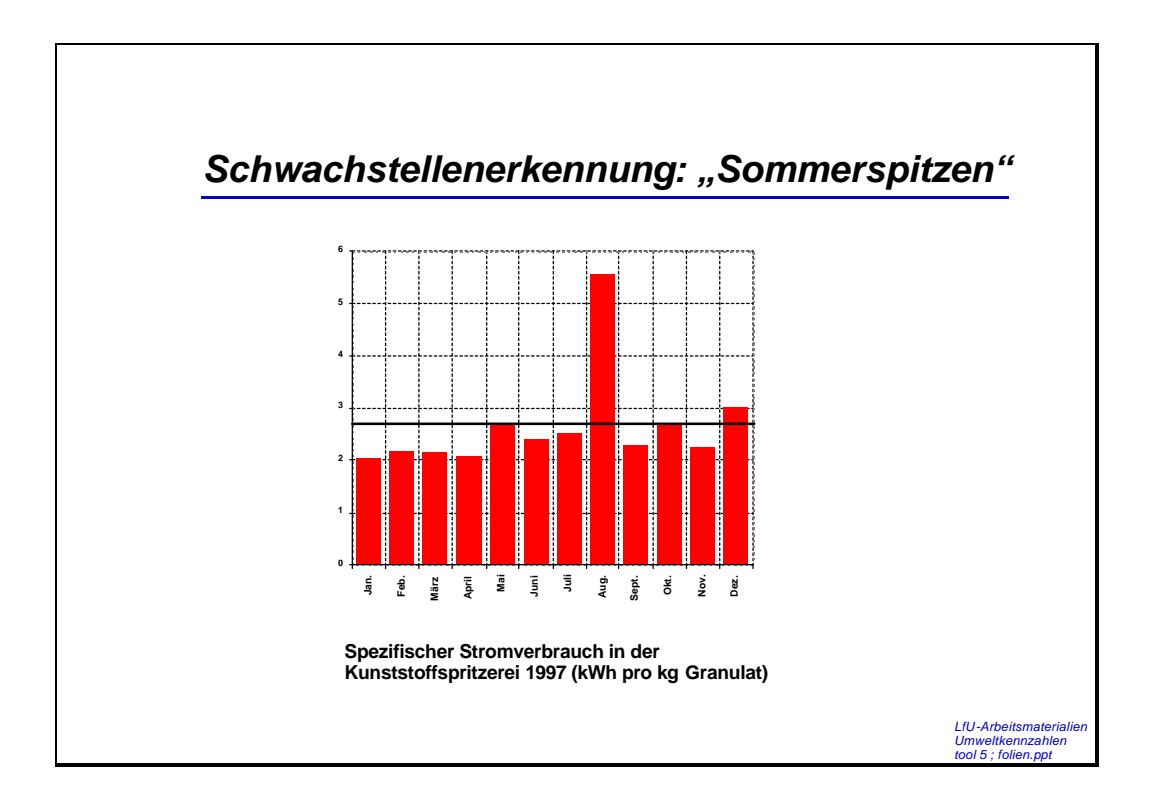

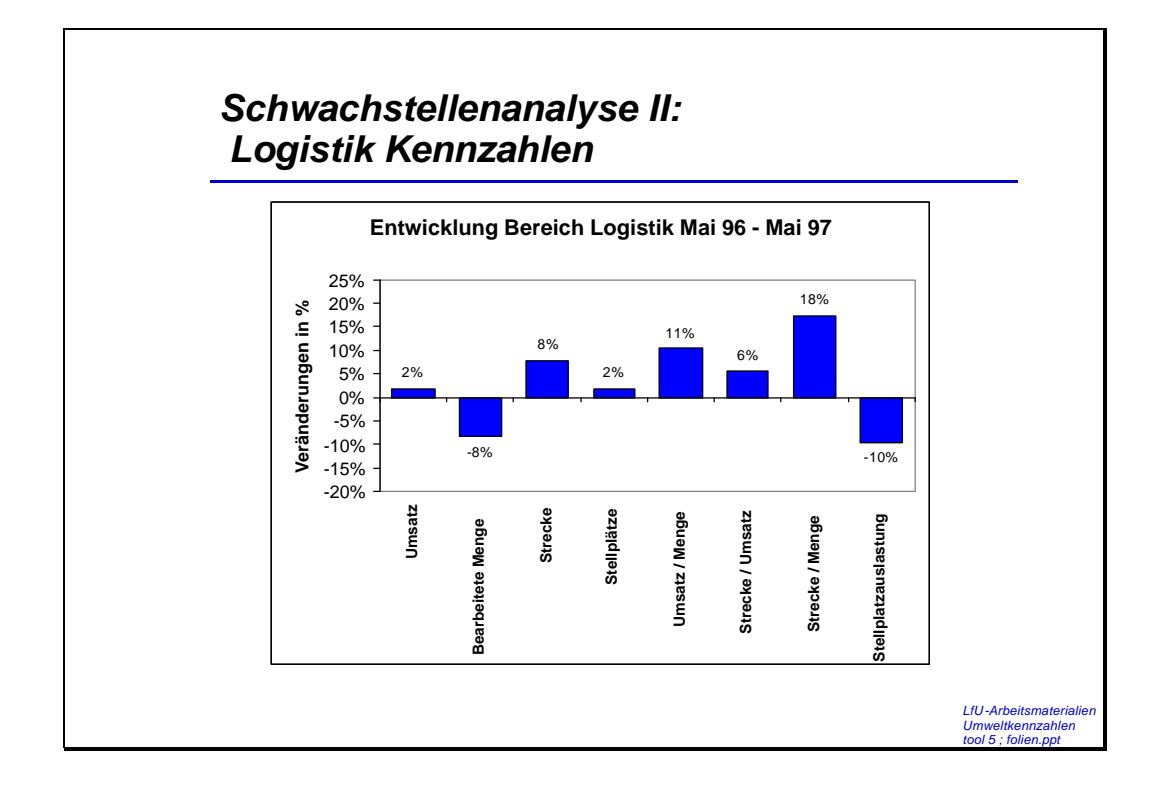

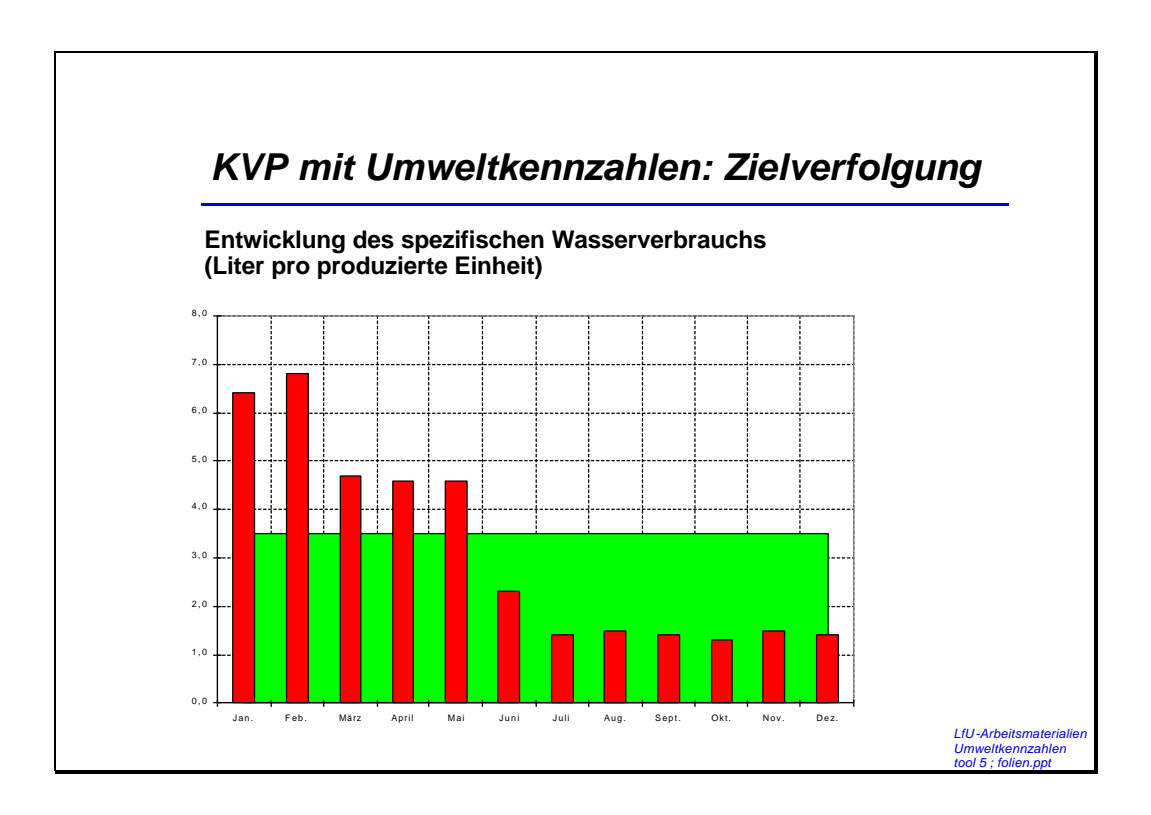

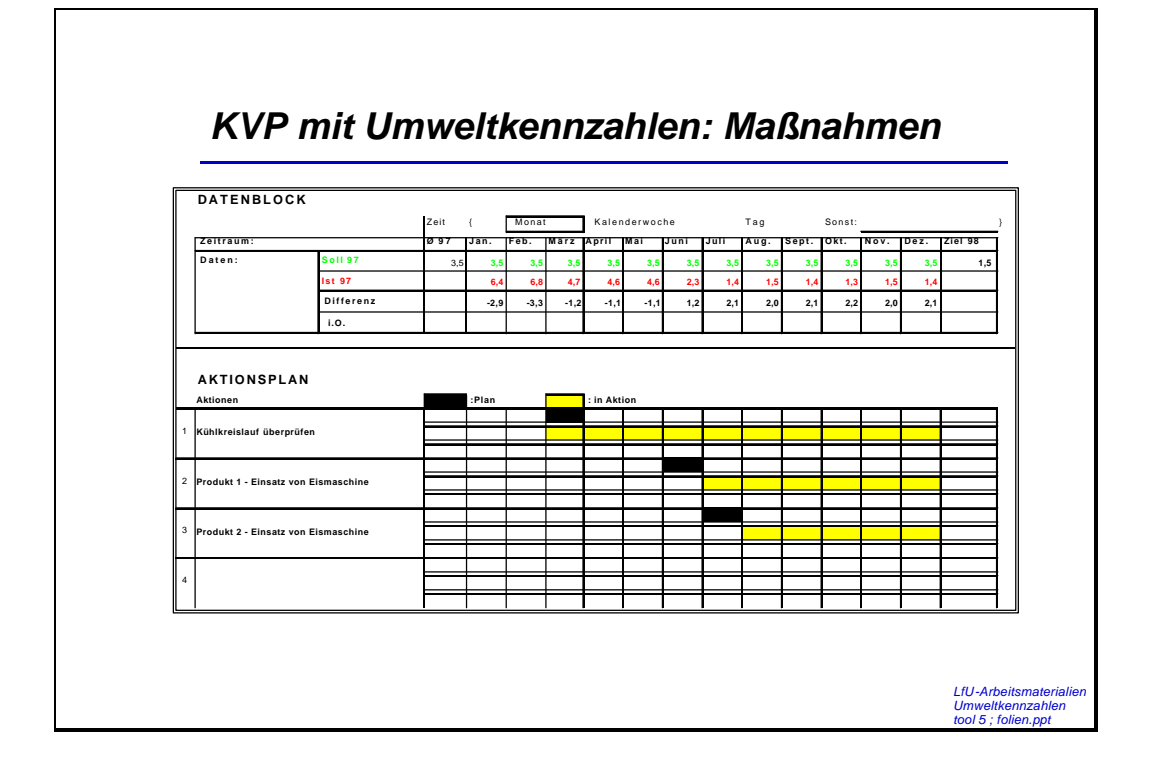

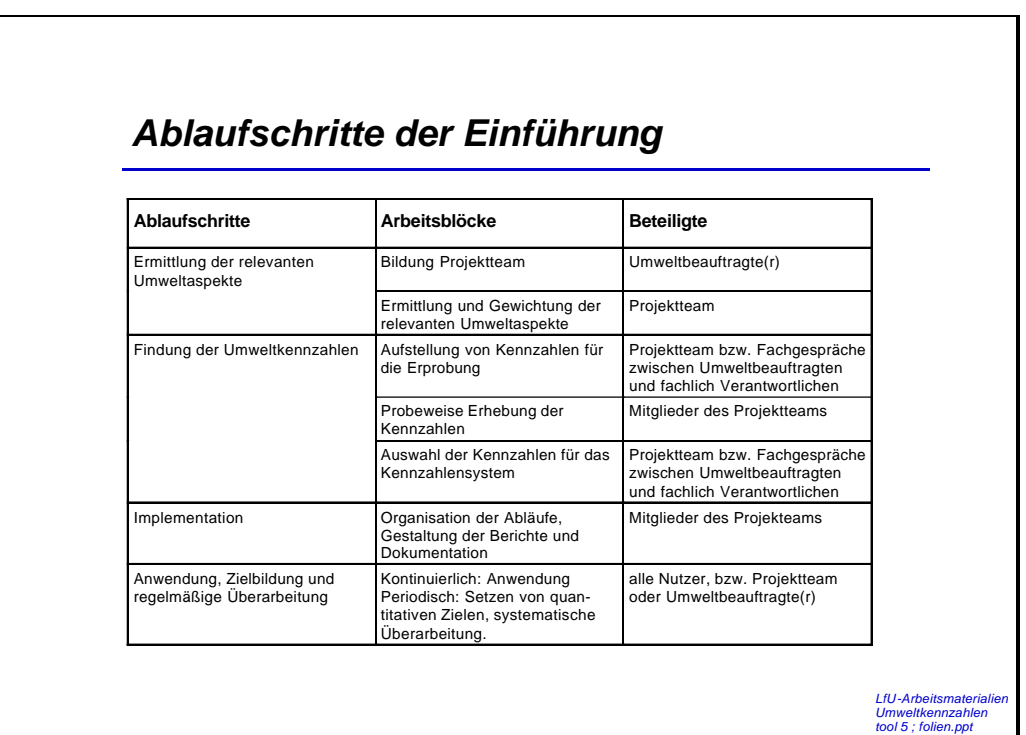

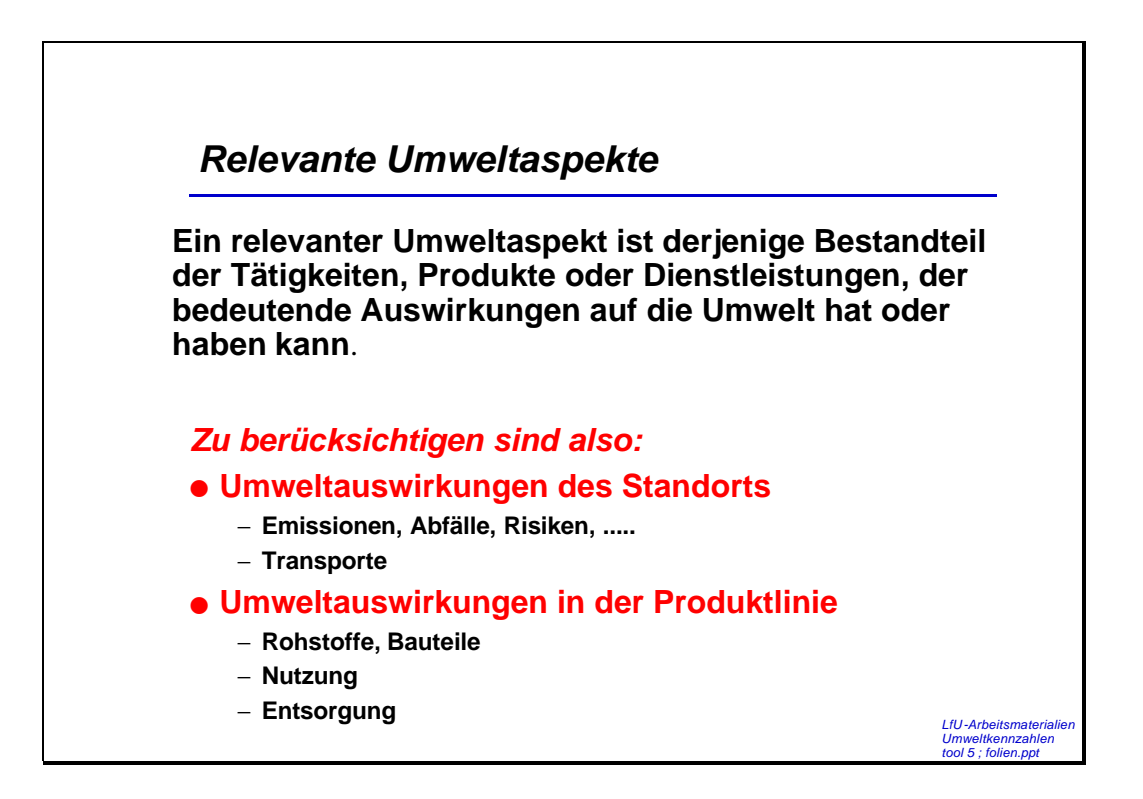

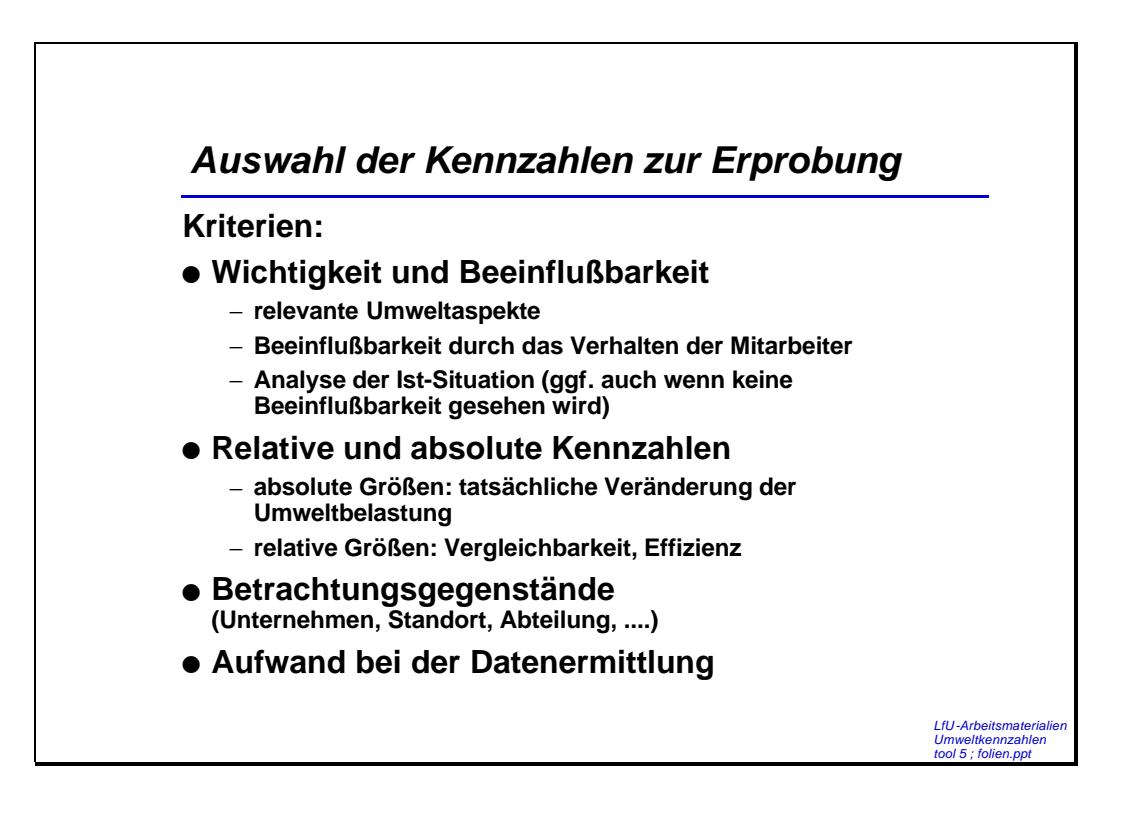

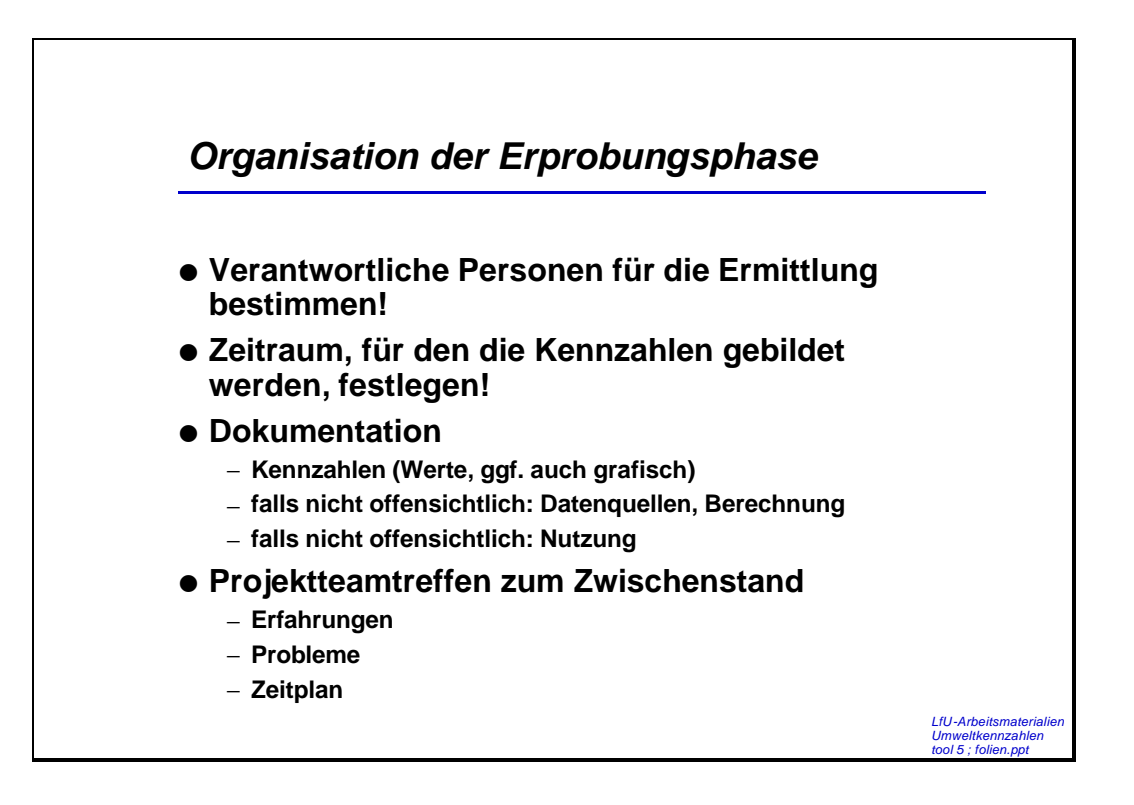

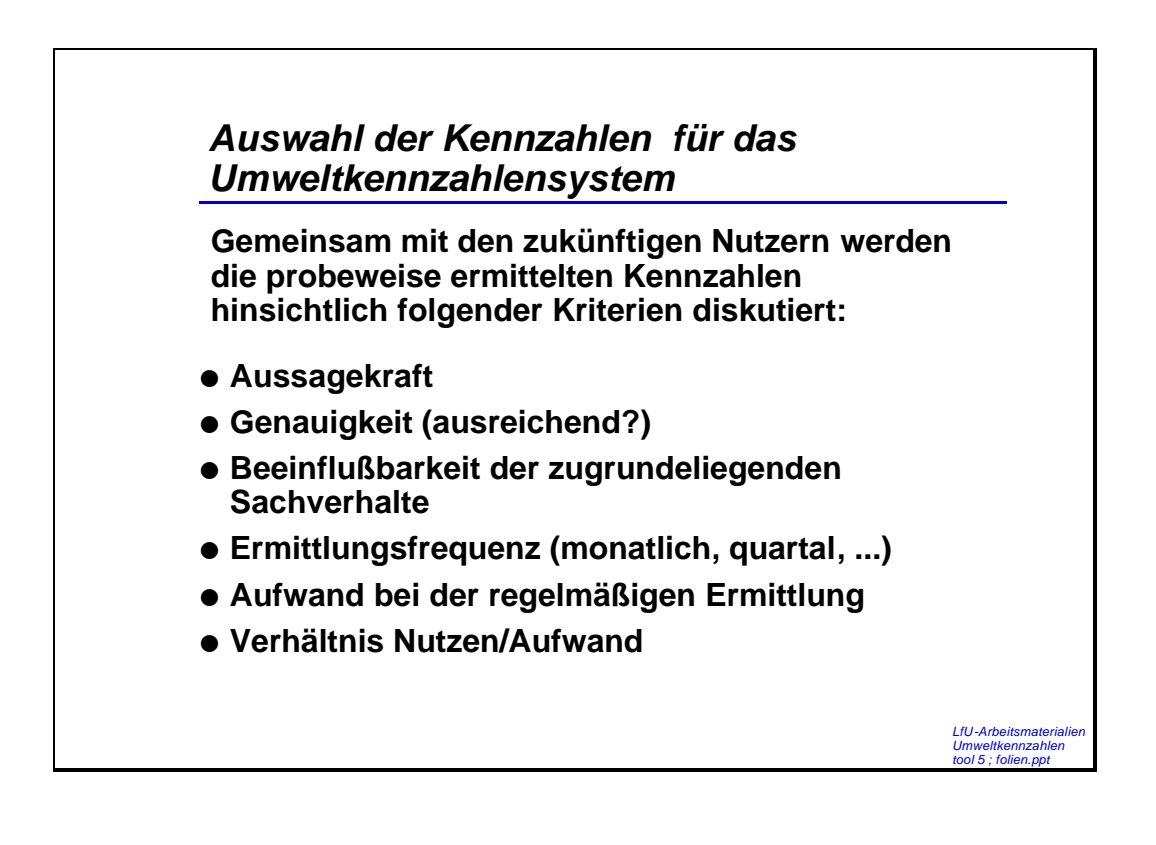

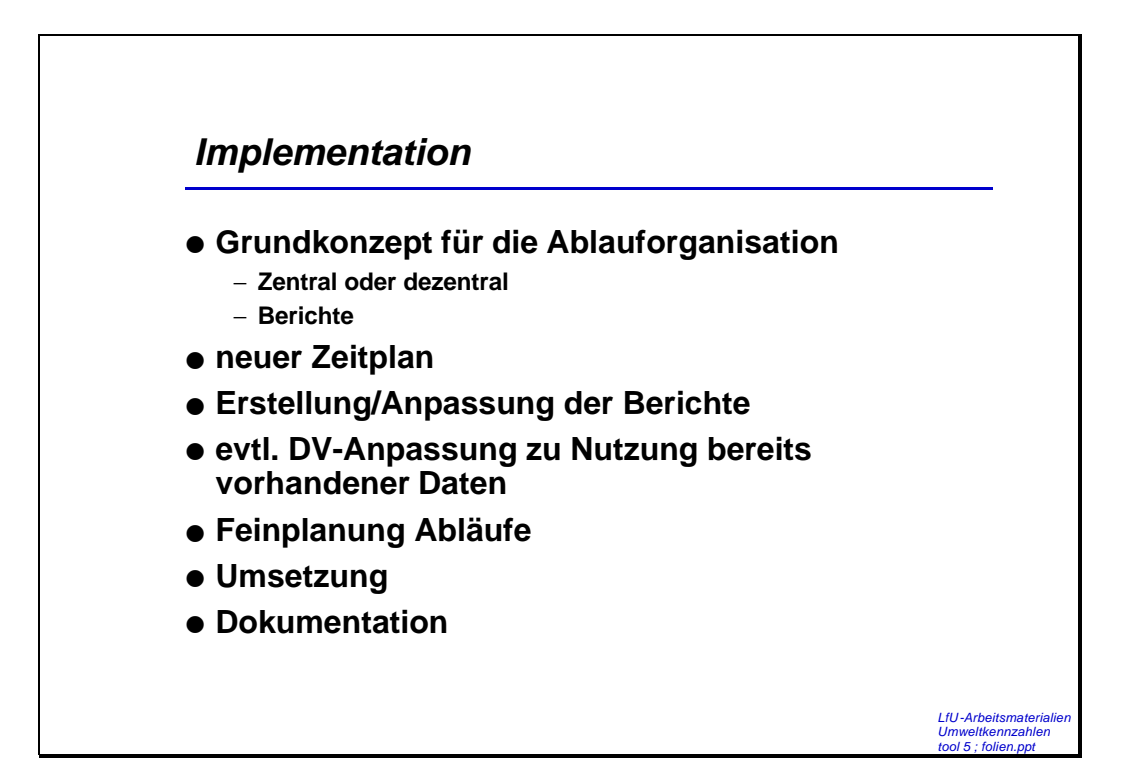

### **6.3 Zeitplan**

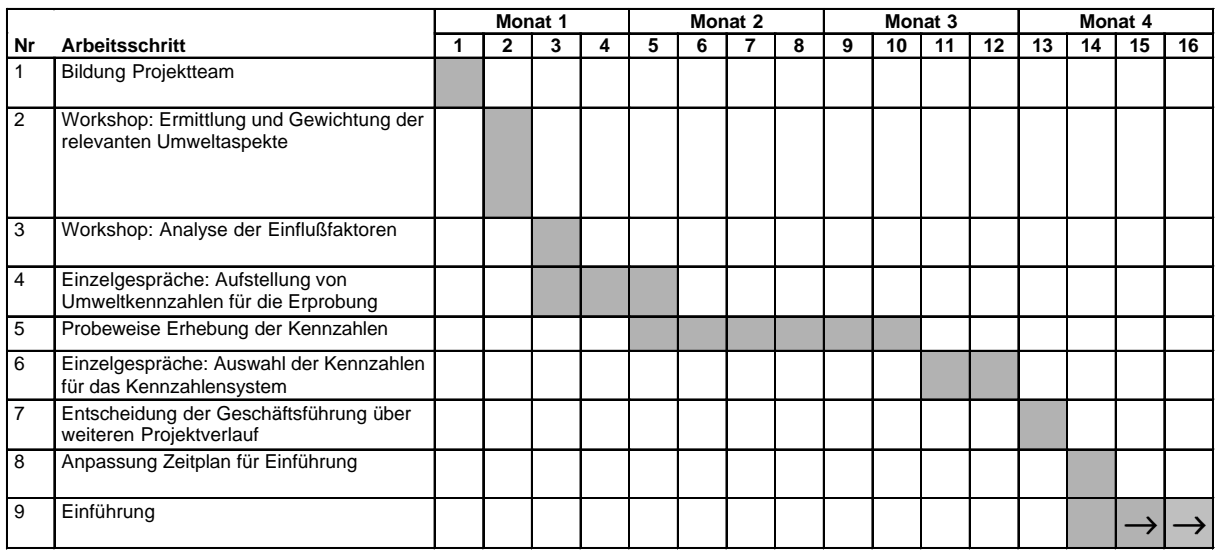

## **6.4 Anleitung Ishikawa-Methode**

Die Anleitung wurde von der Druckerei Georg Kohl zur Verfügung gestellt.

### *Ishikawa - Methode*

### **Vorbereitungen vor dem Workshop:**

- 1. Zwei Pinwände mit Papier bespannen.
- 2. Für alle Teilnehmer gleichfarbige Filzstifte und max. 60 ovale Karten bereithalten.
- 3. Für die Moderationsfrage muß aus der Problemstellung ein klarer, eindeutiger "**Warum**-Satz" gebildet werden.

## **Ablauf im Workshop**

### **Informationsphase:**

- 1. Hintergrund und graphische Aufteilung des Ursache-Wirkungs-Diagramms erklären.
- 2. Die Moderationsfrage wortwörtlich vorlesen und evtl. kurz erläutern.
- 3. Nachfragen, ob die Teilnehmer alles verstanden haben.
- 4. An alle Teilnehmer die Filzstifte und ovalen Karten austeilen.
- 5. Information an die Teilnehmer: Pro Karte darf nur ein Thema in einem kurzen Antwortsatz formuliert werden, möglichst nicht nur in ein oder zwei Stichworten. Die Aussage sollte ohne Erläuterung verständlich sein.
- 6. Auffordern, mit dem Kartenschreiben zu beginnen.

### **Schreibphase:**

- 1. Moderator setzt sich und läßt die Gruppe in Ruhe überlegen und Karten schreiben. Keine Kommentare seitens des Moderators.
- 2. Wenn zwei Drittel der Gruppenmitglieder nicht mehr schreiben, mit dem Einsammeln der Karten beginnen, aber noch nicht an die Pinwand stecken.
- 3. Alle erhaltenen Karten gut durchmischen, das erhöht beim Vorlesen die Spannung.

#### **Vortragsphase:**

- 1. Nach der Schreibphase werden zuerst die Haupteinflußgrößen **Mensch** und **Methode** gesetzt.
- 2. Jede Karte vorlesen und zur Gruppe hinhalten. Keine Wertung des Moderators.
- 3. Doppelte Ursachen-Karten dürfen herausgenommen werden!
- 4. Ähnliche Karten hintereinander hängen (Ursachenketten bilden).
- 5. Ursachenkarten, die nicht zu Mensch oder Methode passen, auf einer zweiten Pinwand vorgruppieren.
- 6. Bezeichnungen der anderen Haupteinflußgrößen festlegen wie z.B.:
	- Kosten
	- Markt
	- Wettbewerb
	- Transport
	- Organisation
	- Ausstattung, Maschine, Material (Roh-, Hilfs- und Betriebsstoffe)
	- Umwelt, Externe Einflüsse (Milieu)
	- Werkzeug
- 7. Prüfen, ob die Einzelursachen bei den jeweiligen Haupteinflußgrößen einzeln bewertbare Ursachen darstellen oder ob sie gemeinsam betrachtet werden müssen. (Frage: Sind dies alles einzelbewertbare Ursachen.?) So ergeben sich die einzeln zu betrachtenden Ursachenketten (Cluster).
- 8. Durchzählen und numerieren der Ursachenketten/Cluster.

### **Gewichtungsphase:**

- 1. Bewertungsfrage (z.B. Was läßt sich hiervon leicht lösen? Womit sollen wir beginnen? Wo haben wir die wenigste Erfahrung?) wortwörtlich vorlesen, evtl. kurz erläutern und hinhängen.
- 2. Klebepunkte an Teilnehmer austeilen. Anzahl zu verteilenden Klebepunkte: Pro Person werden <sup>1</sup>/<sub>2</sub> \* Anzahl Clusteran Punkten verteilt. Die Klebepunkte sollen möglichst gleichfarbig sein.
- 3. Teilnehmer auffordern, eine Punktetabelle anzufertigen. Der Moderator macht ein neutrales Beispiel vor. Hinweis darauf, daß Klebepunkte ins Punktfeld geklebt werden müssen. Es dürfen max. zwei Klebepunkte pro Teilnehmer und Cluster vergeben werden.
- 4. Gemeinsames Punkten: Punkte an Ursachenketten kleben.
- 5. Punkte an Ursachenketten mit dickem, roten Filzschreiber auszählen.
- 6. Punktesumme pro Haupteinflußgröße feststellen.
- 7. Ergebnisinterpretation gemeinsam mit der Gruppe (Frage: Wie interpretieren Sie das Punkteergebnis?)

## **6.5 Beispiele für Managementkennzahlen**

### *Umsetzung von Politiken und Programmen*

- Anzahl der erreichten allgemeinen und spezifischen Umweltziele.
- Anzahl der Organisationseinheiten, die allgemeine und spezifische Umweltkennzahlen erreicht haben.
- Anzahl der Beschäftigten, deren Arbeitsplatzbeschreibungen Umweltanforderungen enthalten.
- Anzahl der umweltbezogenen Weiterbildungsmaßnahmen pro Mitarbeiter.
- Anzahl der Vorschläge von Beschäftigten für Verbesserungen im Umweltbereich
- Anzahl der Lieferanten, die an der EMAS teilnehmen
- Anzahl der Lieferanten, die zu Umweltthemen befragt wurden
- $\bullet$  ....

### *Konformität*

- Ausmaß der Einhaltung von behördlichen Bestimmungen in Prozent.
- Anzahl der Nichteinhaltungen behördlicher Bestimmungen.
- Anzahl erledigter / unerledigter Korrekturmaßnahmen.
- Anzahl der Geldbußen, Strafen oder Kosten.
- Anzahl durchgeführter Audits.
- Anzahl der durchgeführten Notfallübungen.
- $\bullet$  ....

(In Anlehnung an Entwurf DIN ISO 14 031)

## **6.6 Weiterführende Literatur**

#### **Leitfäden zum Umweltmanagement**

Landesanstalt für Umweltschutz Baden-Württemberg (LfU), Verlagsauslieferung der LfU: JVA Mannheim, Druckerei, Herzogenriedstr. 111, 68169 Mannheim, Fax: 0621/ 39 83 70 (branchenspezifische Leitfäden zur Einführung eines Umweltmanagements nach der EG-Öko-Audit-Verordnung)

#### **Forschungstransfer Umweltmanagement**

Ministerium für Umwelt und Verkehr Baden-Württemberg (Hrsg.), Bestelladresse: Ministerium für Umwelt und Verkehr Baden-Württemberg, Postfach 10 34 39, 70029 Stuttgart (Eine Übersicht über wichtige Forschungsprojekte in Baden-Württemberg und die Erfahrungen bei ihrer Umsetzung)

### **DIN/ISO-Normen**

Alle DIN/ISO-Normen können entgeltlich über den Beuth-Verlag, Burggrafenstr. 6, 10787 Berlin bezogen werden. (DIN/ISO-14001 Umweltmanagementsysteme; DIN/ISO 14031 Umweltleistungsbewertung, voraussichtlich 1999 DIN 33922 Umweltberichte für die Öffentlichkeit )

### **Handbuch Umweltcontrolling**

BMU/UBA (Hg.), 663 Seiten, 54 DM, Vahlen Verlag. (Umfassendes Einstiegswerk in das betriebliche Umweltcontrolling und -management.)

### **Leitfaden betriebliche Umweltkennzahlen**

BMU/UBA (Hg.), UBA, Bismarckplatz 1, 14193 Berlin, 47 Seiten, kostenlos. (Enthält zahlreiche Beispiele für Umweltkennzahlen)

### **Umweltmanagement mit Umweltkennzahlen**,

Kottmann, Loew, Clausen, 230 Seiten, Vahlen Verlag, München 1999 (Überarbeiteter Endbericht zu dem Forschungsprojekt, in dem die Arbeitsmaterialien entwickelt wurden)

### **Umweltkennzahlen**

Seidel, Clausen, Seifert, 250 Seiten, Verlag Vahlen, München 1998. (Wissenschaftliches Fachbuch)

### **Ökologisches Wirtschaften 2/1996- Umweltkennzahlen für Unternehmen**

IÖW/VÖW (Hg.), 41 Seiten, 14,80 DM, Leser- und Abonnentenservice ÖW, Pan-Adress Direkt Marketing, Semmelweisstr. 8, 82152 Planegg. (Sieben Artikel verschaffen eine Übersicht über verschiedene Kennzahlenprojekte)

### **Leitfaden Umweltberichterstattung von Finanzdienstleistern**

Verein für Umweltmanagement in Banken, Sparkassen und Versicherungen e.V. (Hg.), Wilhelmstr. 25, 53111 Bonn, 22 Seiten, 20 DM. (Enthält u.a. einen Standard-Kennzahlensatz für den Bürobetrieb)

### **Leitfaden Umweltberichte/Umwelterklärungen**

Förderkreis Umwelt future e.V. (Hg.), Geschäftsstelle Süd, Rumfordstr. 10, 80469 München, 55 Seiten, 35 DM. (Hinweise zur Erstellung und Verbreitung von Umweltberichten und Umwelterklärungen)

## **6.7 Kontaktadressen**

### **Institut für ökologische Wirtschaftsforschung (IÖW) gGmbH**

Heinz Kottmann, Thomas Loew, Jens Clausen Giesebrechtstr. 13 10629 Berlin Tel: 030/884 594-0 Fax: 030/882 54 39 e-Mail: mailbox@ioew.b.eunet.de http://www.ioew.de

### **Landesanstalt für Umweltschutz Baden-Württemberg (LfU)**

Werner Franke Referat 21 Postfach 21 07 52 76157 Karlsruhe Tel: 0721/983-14 65 Fax: 0721/983-14 14 e-Mail: werner.franke@x400.lfuka.um.bwl.de http://www.uvm.baden-wuertemberg.de/lfu/

### **Ministerium für Umwelt und Verkehr Baden-Württemberg**

Stefan Gloger, Stefan Frey Referate 22 und 21 Kernerplatz 9 70182 Stuttgart Tel: 0711/126-26 72 bzw. -26 64 Fax: 0711/126-28 81 e-Mail: Post@uvm.bwl.de http://www.uvm.baden-wuertemberg.de